# **DEPARTMENT OF COMMERCE**

# CHOICE BASED CREDIT SYSTEM (CBCS) Learning Outcome-based Curriculum Framework (LOCF) SYLLABUS

**M.COM** 

2024 - 2025

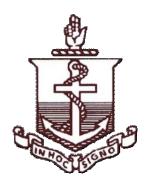

# MADRAS CHRISTIAN COLLEGE

(AUTONOMOUS)

College with Potential for Excellence Affiliated to University of Madras Tambaram Chennai – 600 059

## MADRAS CHRISTIAN COLLEGE

## **VISION**

Madras Christian College aspires to be an Institution of excellence transforming lives through education with a commitment to service.

#### **MISSION**

Madras Christian College (MCC) with the inspiration of the love of God offers to people of all communities education of the whole person, which is congruous with God's revelation in Christ of the true nature of humanity and is appropriate to the needs of India and of the world.

#### **Graduate Attributes**

The Madras Christian College defines the philosophy underpinning its academic programmes and student life experience on campus through the Graduate Attributes (GA), that describe the knowledge, competencies, values and skills students imbibe for holistic development and contribution to society. These attributes encompass characteristics that are transferable beyond the domain of study into the national and international realm fostered through curricular, co-curricular and extra-curricular engagements.

# **GA 1: Intellectual Competencies**

- Graduates of MCC have a comprehensive and incisive understanding of their domain of study as well as the capability for cross-disciplinary learning.
- They have the ability to apply the knowledge acquired through the curriculum as well as self-directed learning to a broad spectrum ranging from analytical thinking to synthesise new knowledge through research.
- Forming independent individual opinions regarding academic cores and socially relevant issues

#### **GA 2: Professional Ethics**

- Graduates of MCC develop ethical and professional behaviour, which will be demonstrated in their chosen careers and constructive citizenship roles.
- They imbibe intellectual integrity and ethics in scholarly engagement and develop a spirit of inclusiveness through interactions with people of special needs and diversity.

# **GA3:** Leadership Qualities

- Graduates of MCC inculcate leadership qualities & attitudes, and team behaviour along democratic lines through curricular, co-curricular and extracurricular activities
- They develop managerial and entrepreneurial skills to ideate and create new opportunities along with career readiness and capacity to take up various competitive exams.

# **GA 4: Holistic Skill Development**

• Graduates of MCC develop critical thinking, problem-solving, effective communication, emotional and social skills

• They develop digital competency to live, learn and serve in society.

# **GA 5: Cross-Cultural Competencies**

- Graduates of MCC imbibe cross-cultural competencies through engaging with diverse linguistic, ethnic and religious communities providing scope to understand, accept and appreciate individuals at local, national and international levels.
- They develop a global perspective through contemporary curriculum, culture, language and international exchange programmes

#### **GA 6: Service-Oriented Focus**

- Graduates of MCC have sensitivity to social concerns and a conviction toward social justice through a commitment to active social engagement.
- They are endowed with a strong sense of environmental awareness through the curriculum and campus eco-system.

# **GA 7: Value-Based Spiritual Development**

- Graduates of MCC are rooted in the principles of ethical responsibility and integrity permeated with Christian values leading to the building of character.
- They develop virtues such as love, courage, unity, brotherhood, industry and uprightness.

# **Programme Outcomes**

Programme Outcomes (POs) of Madras Christian College define the minimum level that students are expected to do, achieve and/or accomplish in order to graduate from a particular programme. These Outcomes are a framework to assess the nature of learning activity experienced within the programme.

#### **POs for the Post Graduate Programmes**

## PG Programmes are designed to have the following outcomes:

On successful completion of the Post Graduate Programme, the students will be able to

| ible to |                                            |                                                                                                    |                  |
|---------|--------------------------------------------|----------------------------------------------------------------------------------------------------|------------------|
| PO      | PO                                         | Description of PO                                                                                                    | Mapped with GA   |
| PO 1    | Domain Knowledge                           | <ul> <li>Develop intensive and extensive knowledge and expertise in their respective domains</li> <li>Evaluate and create/construct domain specific knowledge in areas of learning, research and industry</li> <li>Formulate and extrapolate the knowledge gained to apply in reallife situations and competitive examinations</li> <li>Develop an aptitude for self-directed learning for excellence in their chosen area within the domain of study</li> </ul> | GA1, GA3,<br>GA4 |
| PO 2    | Applicative knowledge and Lateral Thinking | <ul> <li>Translate theoretical understanding to experimental knowledge and solve complex problems using Systems/Design Thinking</li> <li>Apply advanced knowledge and approaches to solve concrete and abstract problems in domain-related and multi-disciplinary issues.</li> <li>Able to solve problems using unconventional and creative approaches</li> </ul>                                                                                                | GA1, GA3,<br>GA4 |

| PO 3 | Innovation and Research               | <ul> <li>Develop aptitude for innovation<br/>and entrepreneurship</li> <li>Identify contemporary research<br/>problems, analyze data and<br/>propose solutions</li> </ul>                                                                                                    | GA 1, GA4,<br>GA5, GA6 |
|------|---------------------------------------|----------------------------------------------------------------------------------------------------|------------------------|
| PO 4 | Scientific Communication skill        | <ul> <li>Document, prepare and present scientific work as reports and research articles in academic forums</li> <li>Critically assess, review and present theories, principles and concepts</li> </ul>                                                                                               | GA 1, GA4,<br>GA5, GA6 |
| PO 5 | Digital skills                        | <ul> <li>Use of domain-related advanced software resources, computational skills and digital tools for data analysis, visualization and interpretation</li> <li>Ethically apply digital skills to creatively communicate a wide range of ideas and issues related to academic experiences</li> </ul> | GA1,GA2,<br>GA3,GA4    |
| PO 6 | Ethical practices                     | <ul> <li>Apply domain specific ethical<br/>principles and practices in<br/>academic, professional and social<br/>engagements</li> </ul>                                                                                                    | GA 2,<br>GA6,GA7       |
| PO 7 | Career readiness and higher education | <ul> <li>Choose from diverse career options available in local, national and international realms.</li> <li>Carry out further research or pursue higher education in the country or abroad</li> </ul>                                                                                                | GA1, GA2,<br>GA5       |

# PROGRAM SPECIFIC OUTCOMES (PSO's)

# At the time of graduation they would be able to:

| PSO#  | Statement                                                                                                    | Mapped with PO# |
|-------|----------------------------------------------------------------------------------------------------|-----------------|
| PSO 1 | Comprehend and imbibe domain specific knowledge                                                                                                    | 1,2,3,4,5,6,7   |
| PSO 2 | Enrich with knowledge, skills, abilities and right attitude for effective leadership in global environment                                                                                                    | 1,2,3,4,5,6,7   |
| PSO 3 | Develop skills for analyzing business data, application of relevant analysis and problem solving in functional areas like Finance, Marketing, HR, Management, Entrepreneurial Development, Business Analytics, Taxation etc. | 1,2,3,4,5,6,7   |
| PSO 4 | Develop attributes for research in academics and applied research for Industry with ethical values                                                                                                    | 1,2,3,4,5,6,7   |
| PSO 5 | Empowerment for Career demands in Industry in the Global environment.                                                                                                    | 1,2,3,4,5,6,7   |

# Curriculum Template for M.Com (Effective from – Academic Year 2024-2025)

| (Effective from – Academic Year 2024-2025) |                             |             |                                              |                                           |                                         |     |       |       |                       |
|--------------------------------------------|-----------------------------|-------------|----------------------------------------------|-------------------------------------------|-----------------------------------------|-----|-------|-------|-----------------------|
| Semester                                   | Part                        | Course code | Course title                                 | Instruction<br>hours per                  | Duration of exam                        |     | Marks | S     | Credits               |
|                                            |                             |             |                                              | Cycle                                     | 0 0 0 0 0 0 0 0 0 0 0 0 0 0 0 0 0 0 0 0 | ICA | ESE   | Total |                       |
| I                                          |                             |             | Advanced Corporate<br>Accounting             | 6                                         |                                         | 50  | 50    | 100   | 5                     |
| I                                          |                             |             | Quantitative Techniques for Decision Making  | 6                                         |                                         | 50  | 50    | 100   | 4                     |
| I                                          |                             |             | Managerial Economics                         | 6                                         |                                         | 50  | 50    | 100   | 4                     |
| I                                          |                             |             | Business Taxation & GST                      | 6                                         |                                         | 50  | 50    | 100   | 5                     |
| I                                          |                             |             | Human Resource<br>Management                 | 6                                         |                                         | 50  | 50    | 100   | 5                     |
| II                                         |                             |             | Financial Management                         | 6                                         |                                         | 50  | 50    | 100   | 5                     |
| II                                         |                             |             | Insurance and Risk Management                | 5                                         |                                         | 50  | 50    | 100   | 4                     |
| II                                         |                             |             | Services Marketing                           | 5                                         |                                         | 50  | 50    | 100   | 4                     |
| II                                         |                             |             | SPSS for Business<br>Research                | 6                                         |                                         | 50  | 50    | 100   | 4                     |
| II                                         |                             |             | Securities Analysis and Portfolio Management | 6                                         |                                         | 50  | 50    | 100   | 5                     |
| II                                         |                             |             | Soft Skill Programme                         | 2                                         |                                         |     |       |       | -                     |
| III                                        |                             |             | Computerized Accounting                      | 0 30 30                                   |                                         | 100 | 5     |       |                       |
| III                                        |                             |             | Business Development                         | Entrepreneurship & Business Development 6 |                                         | 50  | 50    | 100   | 5                     |
| III                                        |                             |             | Organisational<br>Behaviour                  | 6                                         |                                         | 50  | 50    | 100   | 4                     |
| III                                        |                             |             | Business Research<br>Methods                 | 5                                         |                                         | 50  | 50    | 100   | 4                     |
| III                                        |                             |             | Business Analytics with Python               | 5                                         |                                         | 50  | 50    | 100   | 5                     |
| III                                        |                             |             | Soft Skill Programme                         | 2                                         |                                         | 100 | -     | 100   | 8                     |
| IV                                         |                             |             | Accounting for Managerial Decisions          | 6                                         |                                         | 50  | 50    | 100   | 5                     |
| IV                                         |                             |             | International Business                       | 6                                         |                                         | 50  | 50    | 100   | 4                     |
| IV                                         |                             |             | Business Ethics and<br>Corporate Governance  | 6                                         |                                         | 50  | 50    | 100   | 4                     |
| IV                                         |                             |             | Project Work/Corporate<br>Internship         | 6                                         |                                         | -   | 100   | 100   | 4                     |
| IV                                         |                             |             | Strategic Management                         | 6                                         |                                         | 50  | 50    | 100   | 5                     |
|                                            |                             |             | Internship                                   | - 194                                     |                                         |     |       |       | 2                     |
|                                            |                             |             | Total Cro                                    | edits<br>Overview Ta                      | hla                                     |     |       |       | 100                   |
|                                            |                             |             | Part                                         | Overview 1a                               | nic                                     | Cre | edits | Hours | s / Cycle             |
| I – Core th                                | I – Core theory (mandatory) |             |                                              |                                           |                                         |     | 55    |       | 87 <b>Cycle</b><br>87 |
| I – Core P                                 |                             |             | /                                            |                                           |                                         |     | 5     |       | 6                     |
|                                            | I – Core Elective           |             |                                              |                                           |                                         |     | 20    |       | 23                    |
| II – Soft S                                |                             |             |                                              |                                           |                                         |     | 8     |       | 4                     |
| II – Intern                                |                             |             |                                              |                                           |                                         |     | 2     |       | -                     |
|                                            |                             |             | Total                                        |                                           |                                         | 10  | 00    |       |                       |

## ADVANCED CORPORATE ACCOUNTING

| Course Code |                                                                                                    |                                                                                                    |                           |              |                                       |             |  |  |
|-------------|----------------------------------------------------------------------------------------------------|----------------------------------------------------------------------------------------------------|---------------------------|--------------|---------------------------------------|-------------|--|--|
| C           | redits                                                                                                    | 5                                                                                                    |                           |              |                                       |             |  |  |
| Hour        | rs / Cycle                                                                                                | 6                                                                                                    |                           |              |                                       |             |  |  |
| Ca          | itegory                                                                                                   | Part                                                                                                    | Core/ Allied / Electiv    | ve           | Theory                                | / Practical |  |  |
| Se          | mester                                                                                                    | First Semester                                                                                                    |                           |              |                                       |             |  |  |
| _           | ear of<br>mentation                                                                                       | From the academic year 2024-2025 onwards                                                                                                    |                           |              |                                       |             |  |  |
| Course      | Objectives                                                                                                | <ul> <li>To define the key terms and concepts in corporate accounting</li> <li>To interpret financial statements of various businesses</li> <li>To apply the various techniques of corporate accounting in assessing the financial performance of businesses</li> <li>To analyse the financial performance of businesses using corporate accounting</li> <li>To evaluate the effectiveness of various techniques of corporate accounting</li> </ul> |                           |              |                                       |             |  |  |
| CO#         |                                                                                                    | ome(s)                                                                                                    |                           | SO<br>ressed | Bloom's Taxonomy Levels<br>(K1 to K5) |             |  |  |
| On comp     | pleting the co                                                                                            | urse successfully                                                                                                    | y, the student will be ab | ole to       |                                       |             |  |  |
| CO 1        | Define the k accounting                                                                                   | ey terms and cor                                                                                                    | ncepts in corporate       | 1,2          | 2,3,4,5                               | K1          |  |  |
| CO 2        | Interpret fina                                                                                            | ancial statements                                                                                                    | of variousbusinesses      | 1,2          | 2,3,4,5                               | K2          |  |  |
| CO 3        | Apply the various techniques of corporate accounting in assessing the financial performance of businesses |                                                                                                    |                           |              | 2,3,4,5                               | К3          |  |  |
| CO 4        |                                                                                                    | financial performate accounting                                                                                                    | nance of businesses       | 1,2          | 2,3,4,5                               | K4          |  |  |
| CO 5        |                                                                                                    | e effectiveness o                                                                                                    | f various techniquesof    | 1,2          | 2,3,4,5                               | K5          |  |  |

|      | SYLLABUS                                                                                                    |           |               |                              |
|------|----------------------------------------------------------------------------------------------------|-----------|---------------|------------------------------|
| UNIT | CONTENT                                                                                                    | HOUR<br>S | COs           | BLOOM'S<br>TAXONOMY<br>LEVEL |
| I    | Accounting Standards: Accounting Standards – Indian and International Accounting Standards – Indian Accounting Standards - Application – Scope – Formulation – Advantages – Disadvantages – Challenges.  Limited Liability Partnerships: LLP Act – Comparison of LLP with Private, Public and Partnership Firm – LLP in Companies Act 2013                                                                                                    | 18        | 1,2,3,<br>4,5 | K1, K2, K3, K4,<br>K5        |
| II   | Amalgamation, Absorption and External Reconstruction: Types of Amalgamation and AS 14 – Nature of Merger – Nature of Purchase – Purchase consideration – Accounting treatment – Books of Transferor Company and Books of transferee Company.                                                                                                    | 18        | 1,2,3,<br>4,5 | K1, K2, K3, K4,<br>K5        |
| III  | Holding Companies' Accounts: Introduction- AS 21 - Advantages - Disadvantages - Wholly – owned Subsidiary Companies - Partly – owned Subsidiary Companies - Presentation of Accounts - Principles of Consolidation - Elimination of Investment in Shares - Minority Interest - Cost of Control - Capital and Revenue Profit- Revaluation of Assets and Liabilities - Contingency Liabilities - Unrealized Profit - Current Accounts - Bonus Shares - Treatment of Dividend - Consolidated Profit and Loss Account - inter–company holdings and chain holdings. | 18        | 1,2,3,<br>4,5 | K1, K2, K3, K4,<br>K5        |
| IV   | Accounts of Banking Companies: Introduction - Legal provisions - Disposal of Non-Banking Assets - Restrictions on Loans - Restrictions on Commission - Restriction on Payment of Dividend - Management of Minimum Capital - Statutory Reserve - CRR and SLR - Accounts and Audit - Profit and Loss Account - Balance Sheet - Money at Call and Short Notice - Advances - Acceptance Endorsements etc., - Bills for Collection - Bills Payable - Bills Purchased and Discounted - Rebate on Bills Discounted - Inter Office Adjustments - Slip System.          | 18        | 1,2,3,<br>4,5 | K1, K2, K3, K4,<br>K5        |
| V    | Accounts of Insurance Companies: Types of Insurance – Annual Accounts – Life Insurance – Consideration for Annuities Granted – Balance Sheet – Determination of Profit – Accounts of General Insurance – Reserve for Unexpired Risk – Preparation of Final Accounts.                                                                                                    | 18        | 1,2,3,<br>4,5 | K1, K2, K3, K4,<br>K5        |

Gupta R.L. and Radhaswamy, (2009), Advanced Accountancy, Sultan Chand & Sons, New Delhi Jain, S.P. and Narang, K.L., (2014), Advanced Accountancy, Kalyani Publishers, Ludhiana

#### References

Arulanandam, M.A. and Raman, K.S (2009), (1st ed.) Advanced Accounting, Himalaya Publishing House, Mumbai

Pillai, R.S.N, Bagavathi and Uma. S (2010), Fundamentals of Advanced Accounting, (5<sup>th</sup> ed), S. Chand & Company Private Limited, New Delhi.

Reddy, T.S. and Murthy, A (2015), Corporate Accounting, (2<sup>nd</sup> ed.), Margham Publications, Chennai.

## **Suggested Reading**

TS Grewal and SC Gupta, Advanced Accounts – Volume I and II, (19th ed.), S Chand Publishing Rajasekaran, V and Lalitha, R. (2011), Advanced Accounts, (1st ed.), Pearson Publications, NewDelhi

#### **Web Resources**

www.mca.gov.in

|          | Course Articulation Matrix |                    |     |     |     |     |     |      |        |           |          |      |                    |
|----------|----------------------------|--------------------|-----|-----|-----|-----|-----|------|--------|-----------|----------|------|--------------------|
| Course   |                            | Programme Outcomes |     |     |     |     |     |      | ogramm | e Specifi | c Outcor | nes  | Comitivo           |
| Outcomes | PO1                        | PO2                | PO3 | PO4 | PO5 | PO6 | PO7 | PSO1 | PSO2   | PSO3      | PSO4     | PSO5 | Cognitive<br>Level |
| CO 1     | 3                          | 3                  | 1   | 3   | 2   | 2   | 3   | 3    | 3      | 1         | 3        | 3    | K1                 |
| CO 2     | 3                          | 3                  | 1   | 3   | 2   | 2   | 3   | 3    | 3      | 1         | 3        | 3    | K2                 |
| CO 3     | 3                          | 3                  | 1   | 3   | 2   | 2   | 3   | 3    | 3      | 1         | 3        | 3    | К3                 |
| CO 4     | 3                          | 3                  | 1   | 3   | 2   | 2   | 3   | 3    | 3      | 1         | 3        | 3    | K4                 |
| CO 5     | 3                          | 3                  | 1   | 3   | 2   | 2   | 3   | 3    | 3      | 1         | 3        | 3    | K5                 |
| Wt. Avg. | 3                          | 3                  | 1   | 3   | 2   | 2   | 3   | 3    | 3      | 1         | 3        | 3    |                    |
|          | 2.43 2.60                  |                    |     |     |     |     |     |      |        |           |          |      |                    |

# QUANTITATIVE TECHNIQUES FOR DECISION MAKING

| Cou    | rse Code                   |                                                                                                    |                           |                  |                                       |  |  |  |
|--------|----------------------------|----------------------------------------------------------------------------------------------------|---------------------------|------------------|---------------------------------------|--|--|--|
| C      | redits                     | 4                                                                                                    |                           |                  |                                       |  |  |  |
| Hou    | rs / Cycle                 | 6                                                                                                    |                           |                  |                                       |  |  |  |
|        | tegory                     | Part I                                                                                                    | Core                      | Theory           | 7                                     |  |  |  |
|        | mester                     | I                                                                                                    |                           |                  |                                       |  |  |  |
| _      | ear of                     | From the academic year <u>2024 – 2025</u> onwards                                                                                                    |                           |                  |                                       |  |  |  |
| Imple  | mentation                  |                                                                                                    |                           |                  |                                       |  |  |  |
| Course | Objectives                 | <ul> <li>To identify the application of correlation and regression analysis in business situations</li> <li>To understand the application of probability and theoretical distribution to actual situation.</li> <li>To formulate and test Hypothesis</li> <li>To evaluate quality control problems</li> <li>To apply statistical decision theory in managerial decisions</li> </ul> |                           |                  |                                       |  |  |  |
| CO#    |                            | Course Outc                                                                                                    | ome(s)                    | PSO<br>Addressed | Bloom's Taxonomy Levels<br>(K1 to K6) |  |  |  |
| On com | pleting the co             | urse successfully                                                                                                    | y, the student will be ab | ole to           |                                       |  |  |  |
| Co -1  | Recall the in business dec | 1                                                                                                    | ntitative techniques in   | 1,2,3,4,5        | K1                                    |  |  |  |
| Co -2  | Understand t techniques.   | heoretical aspect                                                                                                    | s of Quantitative         | 1,2,3,4,5        | K2                                    |  |  |  |
| Co -3  | Apply Quant                | titative technique                                                                                                    | s in testing hypothesis   | 1,2,3,4,5        | К3                                    |  |  |  |
| Co -4  | Analyse and                | l solve Quantitati                                                                                                    | ve technique problems     | 1,2,3,4,5        | K4                                    |  |  |  |
| Co -5  | Evaluate bus techniques    | iness decisions u                                                                                                    | sing Quantitative         | 1,2,3,4,5        | K5                                    |  |  |  |

|      | SYLLABUS                                                                                                    |       |           |                              |
|------|----------------------------------------------------------------------------------------------------|-------|-----------|------------------------------|
| UNIT | CONTENT                                                                                                    | HOURS | COs       | BLOOM'S<br>TAXONOMY<br>LEVEL |
| I    | Introduction: Meaning of Quantitative Techniques – Role of Quantitative Techniques–Advantages and Limitations of Quantitative Techniques – Correlation Analysis –Partial and Multiple –Regression Analysis–Multiple.                                                                                                    | 18    | 1,2,3,4,5 | K1,K3,K4,K5                  |
| II   | Probability and Distribution: Probability – Problems applying Additional and Multiplication Theorem – Mathematical Expectations – Bayes theorem-Theoretical Distributions – Binomial – Poisson – Normal Distribution.                                                                                                    | 18    | 1,2,3,4,5 | K1,K2,K3,K4,<br>K5           |
| III  | Testing of significance: Procedure for testing Hypothesis –Types of Errors-Standard Error and sampling distribution- Test of significance of attributes –Test of significance for Large sample (mean): Two-tailed test for difference between the means of two samples -Tests in Small Samples: Testing the significance of the mean of a random sample – Testing difference between means of two samples (Independent and Dependent Samples) . Chi-square test- Analysis of Variance (One way and two way classification). | 18    | 1,2,3,4,5 | K1,K2,K3,<br>K4,K5           |
| IV   | Statistical Quality Control: $\overline{X}$ Chart, R Chart, C Chart, Control chart for P                                                                                                    | 18    | 1,2,3,4,5 | K1,K2,K3,<br>K4,K5           |
| V    | Statistical Decision Theory: Ingredients of Decision problem- Alternative course of action, Uncertainty, Pay Offs. Optimal decisions- The Maximin Principle, Minimax Principle                                                                                                    | 18    | 1,2,3,4,5 | K1,K2,<br>K3,K4,K5           |

Note: Theory: 20% Problem: 80%

- Gupta S P (2021), Statistical Methods. Sultan Chand & Sons, New Delhi
- Joseph D and Anbarasu (2011), Business Statistics, Vijay Nicole Imprints Pvt. Ltd., Chennai.
- Stine E. Robert. (2020). Statistics for Business: Decision Making and Analysis. Pearson.

#### References

- David M. Levine, David F. Stephan, Kathryn A. Szabat, P.K. Viswanatha.(2017). Business Statistics: A First Course. Pearson.
- Derek L. Waller . (2017). Statistics for Business. Routledge.
- Borman David. (2018), Statistics 101. Adams Media.

#### **Suggested Reading**

- Hein, L.W (2011), Quantitative Approach to Managerial Decisions, Prentice Hall, Delhi
- Ruth Ravid and Perry Haan.(2007). Practical Statistics for Business
- Levin, Richard I. and Rubin, David S (2010), Statistics for Management, Prentice Hall, Delhi.

#### Web Resources (3-5)

- <a href="https://www.youtube.com/watch?v=G5FkaxWBtkM&list=RDCMUC3UwrWtAFlAkFl\_3Nia756g">https://www.youtube.com/watch?v=G5FkaxWBtkM&list=RDCMUC3UwrWtAFlAkFl\_3Nia756g</a> &start\_radio=1&rv=G5FkaxWBtkM&t=9
- <a href="https://www.youtube.com/watch?v=VekJxtk4BYM&list=RDCMUC3UwrWtAFlAkFl\_3Nia756g">https://www.youtube.com/watch?v=VekJxtk4BYM&list=RDCMUC3UwrWtAFlAkFl\_3Nia756g</a> &index=2
- <a href="https://www.youtube.com/watch?v=rpKzq64GA9Y&list=RDCMUC3UwrWtAFlAkFl\_3Nia756g">https://www.youtube.com/watch?v=rpKzq64GA9Y&list=RDCMUC3UwrWtAFlAkFl\_3Nia756g</a> &index=30
- https://www.youtube.com/watch?v=29rjWClT\_3U
- https://www.youtube.com/watch?v=ftnOBcXtBEQ

|          | Course Articulation Matrix |     |     |     |     |     |     |      |           |              |       |      |                 |
|----------|----------------------------|-----|-----|-----|-----|-----|-----|------|-----------|--------------|-------|------|-----------------|
| Course   | Programme Outcomes         |     |     |     |     |     |     | Pro  | ogramme S | pecific Outo | comes |      |                 |
| Outcomes | PO<br>1                    | PO2 | PO3 | PO4 | PO5 | PO6 | PO7 | PSO1 | PSO2      | PSO3         | PSO4  | PSO5 | Cognitive Level |
| CO 1     | 3                          | 3   | 3   | 3   | 3   | 3   | 3   | 3    | 3         | 3            | 3     | 3    | K1              |
| CO 2     | 3                          | 3   | 3   | 3   | 3   | 3   | 3   | 3    | 3         | 3            | 3     | 3    | K2              |
| CO 3     | 3                          | 3   | 3   | 3   | 3   | 3   | 3   | 3    | 3         | 3            | 3     | 3    | К3              |
| CO 4     | 3                          | 3   | 3   | 3   | 3   | 3   | 3   | 3    | 3         | 3            | 3     | 3    | K4              |
| CO 5     | 3                          | 3   | 3   | 3   | 3   | 3   | 3   | 3    | 3         | 3            | 3     | 3    | K5              |
| Wt. Avg. | 3                          | 3   | 3   | 3   | 3   | 3   | 3   | 3    | 3         | 3            | 3     | 3    |                 |
|          | 3                          |     |     |     |     |     |     |      |           |              |       |      |                 |

# MANAGERIAL ECONOMICS

| Cou     | rse Code                 |                                                                                                    |                                       |          |              |                                       |  |  |  |  |
|---------|--------------------------|----------------------------------------------------------------------------------------------------|---------------------------------------|----------|--------------|---------------------------------------|--|--|--|--|
| C       | redits                   | 4                                                                                                    |                                       |          |              |                                       |  |  |  |  |
|         | rs / Cycle               | 6                                                                                                    |                                       |          |              |                                       |  |  |  |  |
|         | itegory                  | Part                                                                                                    | Core                                  |          | Theory       |                                       |  |  |  |  |
|         | mester                   | I                                                                                                    | -                                     |          |              |                                       |  |  |  |  |
| _       | ear of                   | From the acad                                                                                                    | emic year 2024-2025 or                | ıwards   |              |                                       |  |  |  |  |
| Imple   | mentation                | <u> </u>                                                                                                    | 0.7.5                                 |          |              |                                       |  |  |  |  |
| Course  | Objectives               | Importance of Managerial Economics in Business To know about short run and long run production curves Study the different kinds of markets To familiarise with the Business cycles To understand the implications of Liberalization, Privatization and Globalization |                                       |          |              |                                       |  |  |  |  |
| CO#     |                          | Course Outc                                                                                                    | ome(s)                                |          | SO<br>ressed | Bloom's Taxonomy Levels<br>(K1 to K5) |  |  |  |  |
| On comp | pleting the co           | urse successfully                                                                                                    | y, the student will be a              | ble to   |              |                                       |  |  |  |  |
| CO 1    | Define the k Economics.  | ey terms and con-                                                                                                    | cepts in Managerial                   | 1, 2,3,4 | ,5           | K1                                    |  |  |  |  |
| CO 2    | Understand to Economics. | the laws stated in                                                                                                    | Managerial                            | 1, 2,3,4 | ,5           | K2                                    |  |  |  |  |
| CO 3    |                          | oncepts of Managet conditions.                                                                                                    | erial Economics                       | 1, 2,3,4 | ,5           | К3                                    |  |  |  |  |
| CO 4    |                          | tions. to stand in                                                                                                    | managers in different the competitive | 1, 2,3,4 | K4           |                                       |  |  |  |  |
| CO 5    | Evaluate the globalscena | _                                                                                                    | ial economics in the                  | 1, 2,3,4 | ,5           | K5                                    |  |  |  |  |

|          | SYLLABUS                                                                                                    |       |            |                               |
|----------|----------------------------------------------------------------------------------------------------|-------|------------|-------------------------------|
| UNI<br>T | CONTENT                                                                                                    | HOURS | COs        | BLOOM'S<br>TAXONOM<br>Y LEVEL |
| Ι        | Introduction to Managerial Economics and Demand analysis: Nature and significance of Managerial Economics - Economic Approach - Circular Flow of Activity – consumer preference – consumer surplus-Nature of the Firm -Objectives of Firms - Demand Analysis and Estimation - Individual, Market and Firm demand - Determinants of demand - Elasticity measures and Business Decision Making - Demand Forecasting.                                  | 18    | 1,2,3 ,4,5 | K1, K2, K3,<br>K4,K5          |
| II       | Production Laws and Cost Analysis: Production laws-<br>Law of Variable Proportions - Theory of the Firm -<br>Production Functions in the Short and LongRun -<br>Cost Functions—Determinants of Costs — Cost<br>Forecasting - Cost behaviour in short run and long<br>run — Type of Costs- Cost-output relationship -<br>Analysis of Risk and Uncertainty.                                                                                           | 18    | 1,2,3      | K1, K2, K3,<br>K4,K5          |
| III      | Market structure and Price determination: Price Determination Under DifferentMarket Conditions: Characteristics of different market structures - Price determination and firm's equilibrium under perfect competition - monopoly & discriminating monopoly - monopolistic competition and oligopoly.                                                                                                    | 18    | 1,2,3 ,4,5 | K1, K2, K3,<br>K4,K5          |
| IV       | National Income and Business Cycles: Introduction to National Income –National Income Concepts - Models of National Income Determination - Economic Indicators - Technology and Employment - Issues and Challenges – Business Cycles – Phases – Management of Cyclical Fluctuations - Fiscal and Monetary Policies-Inflation: Definition, characteristics and types; Inflation in terms of demand-pull and cost-push factors; Effects of inflation. | 18    | 1,2,3 ,4,5 | K1, K2, K3,<br>K4, K5         |
| V        | Macro-Economic Environment: Macro Economic Environment - Economic Transition in India- Monterey and Fiscal policies - A quick Review on: Liberalization, Privatization and Globalization - Business and Government: Public-Private                                                                                                    | 18    | 1,2,3 ,4,5 | K1, K2, K3,<br>K4, K5         |

| Participation (PPP) - Industrial Finance: Sources - |  |  |
|-----------------------------------------------------|--|--|
| Foreign DirectInvestment (FDIs) – FIIs.             |  |  |

Gupta Deepakshi (2019), Managerial Economics, Wiley India

Chhabra (2019), Managerial Economics, Sun India Publications

Varshney, R.L & Maheshwari, K.L (2014), Managerial Economics, Sultan Chand Publications

#### References

Mehta, P.L (2017), Managerial Economics, Sultan Chand, New Delhi

Paul Keat., Philip Young K., Steve Erfle. Managerial Economics by Pearson (2017), Pearson Education Gupta G.S (2010), Managerial Economics, Tata McGraw-Hill, New Delhi

Brigham, Eugene F. and Pappas, James L. (2013), Managerial Economics, Dried & Press.

Geetika, Ghosh, Piyali & Choudhury, Purba Roy (2011), Managerial Economics, Tata McGraw-Hill, New Delhi

# **Suggested Reading**

McGuigan, James R., Moyer, R. Charles and Harris, Frederick H. deB. (2005), Managerial Economics, Cengage Learning, New Delhi.

Peterson, Lewis, (2010), Managerial Economics, Prentice Hall of India, NewDelhi

Salvatore, Dominick (2011), Managerial Economics in Global

Economy, Thomson Learning.

#### Web Resources

http://www.managerial.zarz.agh.edu.pl/

https://journals.agh.edu.pl/manage

https://www.iupindia.in/Managerial\_Economics

.asp

|          | Course Articulation Matrix |     |         |       |        |     |     |      |        |           |          |      |           |
|----------|----------------------------|-----|---------|-------|--------|-----|-----|------|--------|-----------|----------|------|-----------|
| Course   |                            | 1   | Prograi | nme O | utcome | s   |     | Pro  | ogramm | e Specifi | c Outcor | nes  | Cognitive |
| Outcomes | PO1                        | PO2 | PO3     | PO4   | PO5    | PO6 | PO7 | PSO1 | PSO2   | PSO3      | PSO4     | PSO5 | Level     |
| CO 1     | 3                          | 3   | 3       | 3     | 2      | 3   | 2   | 3    | 2      | 3         | 2        | 2    | K1        |
| CO 2     | 3                          | 3   | 3       | 3     | 3      | 3   | 2   | 3    | 2      | 3         | 3        | 2    | K2        |
| CO 3     | 3                          | 3   | 3       | 3     | 3      | 3   | 2   | 3    | 2      | 3         | 3        | 3    | К3        |
| CO 4     | 3                          | 3   | 3       | 3     | 2      | 3   | 2   | 3    | 2      | 3         | 3        | 3    | K4        |
| CO 5     | 3                          | 3   | 3       | 3     | 2      | 3   | 2   | 3    | 2      | 3         | 3        | 3    | K5        |
| Wt. Avg. | 3                          | 3   | 3       | 3     | 2.4    | 3   | 2   | 3    | 2      | 3         | 2.8      | 2.6  |           |
|          |                            |     |         | 2.77  |        |     |     |      |        | 2.68      |          |      |           |

# **BUSINESS TAXATION AND GST**

| Course  | Code                          |            |                                                                                                    |                  |                                    |  |  |  |  |  |  |
|---------|-------------------------------|------------|----------------------------------------------------------------------------------------------------|------------------|------------------------------------|--|--|--|--|--|--|
| Credits | }                             | 5          |                                                                                                    |                  |                                    |  |  |  |  |  |  |
| Hours / | / Cycle                       | 6          |                                                                                                    |                  |                                    |  |  |  |  |  |  |
| Categor | •                             | Part       | Core/ Allied / Elective                                                                                                    | e Theo           | ory / Practical                    |  |  |  |  |  |  |
| Semeste | er                            | I          |                                                                                                    |                  |                                    |  |  |  |  |  |  |
| Year of |                               | From th    | ne academic year 2024-2025 on                                                                                                    | wards            |                                    |  |  |  |  |  |  |
| Implem  | entation                      |            |                                                                                                    |                  |                                    |  |  |  |  |  |  |
|         | Objectives                    |            | To understand the basics of the Taxation and Tax System in India; To enable the students to distinguish the several dimensions of the GST; To aid the students to understand the part of supply in GST. To define the levying and collection practice and provisions under GST; To comprehend the method of Registration, Tax invoice and Audit; To compute Refund, Appeals and Revision under the GST provisions; To examine whether the students have acquired working knowledge of the computation of GST and hands on experience in the e-filing of returns. |                  |                                    |  |  |  |  |  |  |
| CO#     | Course Outo                   | ome(s)     |                                                                                                    | PSO<br>Addressed | Bloom's Taxonomy Levels (K1 to K5) |  |  |  |  |  |  |
| On com  | npleting the cou              | irse succ  | essfully, the student will be ab                                                                                                    | le to            | I                                  |  |  |  |  |  |  |
| CO 1    |                               | compute    | ciples underlying the Income the taxable income of an ing:                                                                                                    | 1,2,3,4,5        | K1                                 |  |  |  |  |  |  |
| CO 2    | Understand t                  | he basic p | principles underlying the GST. ots of Supply under GST.                                                                                                    | 1,2,3,4,5        | K2                                 |  |  |  |  |  |  |
| CO 3    | Understand t                  | he Levyi   | ng and Collection of GST                                                                                                    | 1,2,3,4,5        | К3                                 |  |  |  |  |  |  |
| CO 4    | Understandir<br>Auditing of C |            | gistration, Tax Invoice and                                                                                                    | 1,2,3,4,5        | K4                                 |  |  |  |  |  |  |
| CO 5    |                               |            | ands, appeals and Returns filing of returns and GST                                                                                                    | 1,2,3,4,5        | K5, K6                             |  |  |  |  |  |  |

|      | SYLLABUS                                                                                                    |        |               |                              |
|------|----------------------------------------------------------------------------------------------------|--------|---------------|------------------------------|
| UNIT | CONTENT                                                                                                    | HOUR S | COs           | BLOOM'S<br>TAXONOMY<br>LEVEL |
| I    | Taxation and Tax System in India Introduction - Definition - Features - Objectives - Canons - Characteristics of a Good Tax System - Problems of the Indian Tax System - Distinction between Direct and Indirect Taxes. (Theory only) Customs Act 1962 - Objectives - Scope - Regulations - Functions and Powers of Customs authority - Levy and Collections of Customs Duty - Procedure for Assessment - Valuation of Goods under Customs Act - Principles of GATT valuation - Methods of Valuation of Customs Duty. (Theory and Problems) |        | 1,2,3,<br>4,5 | K1, K2, K3, K4,<br>K5        |
| II   | GST – Meaning – Dimensions – Effect of GST on Indian Economic Growth – Scope of GST – Difference between present tax structure and GST – Strengths, Weakness and Threat of GST in India – Objectives and Challenges – Salient features of GST model – Advantages and Disadvantages, Impact and Implications of GST. (Theory only) Concept of Supply under GST – Taxable event – Introduction, Meaning and Scope of Supply – Time, Value and Place of Supply – Inter and Intra State Supplies (Problems and Theory)                          |        | 1,2,3,<br>4,5 | K1, K2, K3,<br>K4, K5        |
| III  | Levy and Collection of GST – Taxable event under GST – Provisions relating to levy and collection of GST – Details of Levy – Meaning of Composite Supply and Mixed Supply – Liabilities – Input Tax Credit – Eligibility and Conditions for availing input tax credit – Refund for unutilized ITC – Export of Services and Import of Goods – Provisions relating to Import and Export of Goods and Services. (Problems and Theory)                                                                                                    |        | 1,2,3,<br>4,5 | K1, K2, K3, K4,<br>K5        |
| IV   | Registration, Tax Invoice, Audit – Importance and Advantage – Procedure – Meaning, Significance and contents of Tax invoice - Types of GST returns and due dates – Provisions relating to Furnishing of Returns, Annual Return and Inward Supplies – Interest on Delayed payment of Tax – TDS – Powers of CGST Officers – Provisions relating to Audit and Special Audit by Tax Authority (Theory)                                                                                                    | 18     | 1,2,3,<br>4,5 | K1, K2, K3, K4,<br>K5, K6    |
| V    | Refund, Appeals and Revision – Provisions relating to refund, Interest on Delayed Refunds – Consumer Welfare funds – Provisions relating to Recovery and Modes of Recovery of Tax – Advance Ruling- Procedure – Provisions relating to appeals to Appellate Authority – Revisional authority and its Powers.  E-filing of return- (ICA only)- (Not for ESE) Hands on training for e-filing of return of income of GST.                                                                                                    | 18     | 1,2,3,<br>4,5 | K1, K2, K3,<br>K4, K5, K6    |

Vinod K. Singhania: Taxmann's Indirect Tax Laws, Current Edition.

"GST in India: Law and Procedure" by R. Chandrashekhar (10th Edition)

'GST: Explained for Common Man" by Pranav Sayta (2nd Edition)

"Master Guide to GST with Commentary on GST Acts" by Abhishek A. Rastogi (8th Edition)

#### References

"GST Ready Reckoner" by V.S. Datey (20th Edition)

"GST: Law, Analysis and Procedures" by Mohit Bhutani (6th Edition)

#### **Suggested Reading**

"GST Handbook for CA Final" by Vandana Bangar and Yogendra Bangar

'GST Acts with Rules" by R.K. Jain

"GST Made Easy: Answer to All Your Queries on GST" by Pritam Mahure

#### Web Resources

IndiaFilings - GST Guide: https://www.indiafilings.com/learn/gst-guide/

Tally Solutions - GST Resource Center: https://tallysolutions.com/gst/gst-resource-center/

PwC India - GST Insights: https://www.pwc.in/gst.html

| Course Artic       | culatio | n Matr | ix     |       |        |     |     |                             |      |      |      |      |                    |
|--------------------|---------|--------|--------|-------|--------|-----|-----|-----------------------------|------|------|------|------|--------------------|
| C                  |         |        | Progra | mme O | utcome | es  |     | Programme Specific Outcomes |      |      |      |      | G '41              |
| Course<br>Outcomes | PO1     | PO2    | PO3    | PO4   | PO5    | PO6 | PO7 | PSO1                        | PSO2 | PSO3 | PSO4 | PSO5 | Cognitive<br>Level |
| CO 1               | 3       | 3      | 3      | 3     | 3      | 3   | 3   | 3                           | 3    | 3    | 3    | 3    | K1                 |
| CO 2               | 2.8     | 3      | 3      | 3     | 3      | 3   | 3   | 3                           | 3    | 3    | 3    | 3    | K2                 |
| CO 3               | 3       | 3      | 3      | 3     | 3      | 3   | 3   | 3                           | 3    | 3    | 3    | 3    | К3                 |
| CO 4               | 3       | 3      | 3      | 3     | 3      | 3   | 3   | 3                           | 3    | 3    | 3    | 3    | K4                 |
| CO 5               | 3       | 3      | 3      | 3     | 3      | 3   | 3   | 3                           | 3    | 3    | 3    | 3    | K5, K6             |
| Wt. Avg.           | 3       | 3      | 3      | 3     | 3      | 3   | 3   | 3                           | 3    | 3    | 3    | 3    |                    |
|                    | 2.96    | •      | •      | •     | •      | •   | •   | 3                           | •    | •    | •    | •    |                    |

# **HUMAN RESOURCE MANAGEMENT**

| Cou    | rse Code                     |                                     |                                                                                                    |                |                                    |  |  |  |  |  |
|--------|------------------------------|-------------------------------------|----------------------------------------------------------------------------------------------------|----------------|------------------------------------|--|--|--|--|--|
| C      | redits                       | 5                                   |                                                                                                    |                |                                    |  |  |  |  |  |
| Hour   | rs / Cycle                   | 6                                   |                                                                                                    |                |                                    |  |  |  |  |  |
|        | itegory                      | Part I                              | Core                                                                                                    | The            | eory                               |  |  |  |  |  |
|        | mester                       | I                                   |                                                                                                    |                |                                    |  |  |  |  |  |
| _      | ear of<br>mentation          | From the acad                       | demic year 2024-2025 onw                                                                                  | ards           |                                    |  |  |  |  |  |
| Course | Objectives                   |                                     | To understand the basic concepts of human resource management and impact of globalization on HR practices |                |                                    |  |  |  |  |  |
| CO#    |                              | Course Out                          | come(s)                                                                                                   | PSO<br>Address | Bloom's Taxonomy Levels (K1 to K6) |  |  |  |  |  |
| On com | pleting the co               | urse successful                     | ly, the student will be ab                                                                                | le to          |                                    |  |  |  |  |  |
| Co -1  |                              | the recent practi<br>ource Manageme | ces and trends in ent.                                                                                    | 1, 2,3,4,      | 5 K1                               |  |  |  |  |  |
| Co -2  | Analyse var<br>Managemen     |                                     | ted to Human Resource                                                                                     | 1, 2,3,4,      | 5 K2                               |  |  |  |  |  |
| Co -3  | Know the process Resource Ma | rocess and funct<br>anagement.      | ions of Human                                                                                             | 1, 2,3,4,      | 5 K3                               |  |  |  |  |  |
| Co -4  | Examine the business situ    | _                                   | actices in the real time                                                                                  | 1, 2,3,4,      | 5 K4                               |  |  |  |  |  |
| Co -5  | To examine global scena      |                                     | ce Management in                                                                                          | 1, 2,3,4,      | 5 K5                               |  |  |  |  |  |

|      | SYLLABUS                                                                                                    |       |            |                                  |
|------|----------------------------------------------------------------------------------------------------|-------|------------|----------------------------------|
| UNIT | CONTENT                                                                                                    | HOURS | COs        | BLOOM'S<br>TAXONO<br>MY<br>LEVEL |
| I    | Definition-Objectives - Functions- Importance- Evolution of Human Resource Management –HRM and its Environment-External: Political-Legal, Economic, Technological and Cultural; Internal: Strategy, Task and Leadership, Unions, Organizational Culture and Conflict, Professional Bodies-Role of a Human Resource Manager - Responsibilities – Managing Human resources Globally – Acquisition and preparation of Human resources- Jobs and careers in HRM.                                        | 18    | 1, 2,3,4,5 | K1                               |
| II   | Determining Human Resources Requirements –Techniques of Forecasting Human Resource Requirements; Managerial Judgment- Ratio-trend, Regression Analysis- Flow Models-Delphi, Work- Study Techniques.  Analysing work: Nature, Purposes and Process of Job Analysis; Designing Jobs: Factors affecting Job Design-Approaches- Contemporary issues.                                                                                                    | 18    | 1, 2,3,4,5 | K2                               |
| III  | Recruitment concepts – Nature- Purposes & Importance-Factors Governing – Process- Sources of Recruitment-Merits, Demerits.  Selection of Employees: Definition- Steps-Tests- Types-Characteristics of a good test- Merits, Demerits; Interview-Types- Guidelines; Training – Need- Importance- Process-Methods- Essentials of a good training Program.                                                                                                    | 18    | 1, 2,3,4,5 | К3                               |
| IV   | Performance Appraisal: Features- Methods- Merits; Promotion and Transfer- Need-Criteria- Merits, Demerits; Job Evaluation: Process- Methods.  Wage & Salary Administration: Objectives- Guiding Principles- Factors- Methods-Essentials of a good system of Wage Payment.  Incentive System of Wages – Financial and Non-financial incentives- Merits and Problems-Requirements- Categories. Employee benefits & Services: Features of Fringe Benefits-Objectives- Types- Employee Welfare Schemes. | 18    | 1, 2,3,4,5 | K4                               |
| V    | Motivation and Morale: Nature and Characteristics-<br>Importance- Process- determinants.<br>Layoff and Discharge – Grievance: Characteristics- Cause-<br>Methods- Redressal Procedure- Benefits- Features of a sound<br>Grievance Procedure- Guidelines.                                                                                                    | 18    | 1, 2,3,4,5 | K5                               |

Dessler, Gary (2018), Human Resource Management, Prentice Hall.

Gupta, C.B (2018), Human Resources Management, Sulthan Chand & Sons, New Delhi

Aswathappa, K (2018), Human Resources Management, Tata McGraw Hill Education.

#### References

Robert, Wayne Mondy (2018) Human Resource Management, Pearson Education, New Delhi.

French, Wendell L. (2018), Human Resources Management, Houghton Mifflin Company.

Jyothi, P & Venkatesh, D.N (2018), Human Resource Management, Oxford University Press, New Delhi.

#### **Suggested Reading**

Mamoria, C.B, & Rao, V.S.P (2020), Personnel Management (Text and Cases), Himalayan Publications, New Delhi.

Rao, V. S. P (2020), Human Resources Management, S. Chand Publishers.

#### **Web Resources**

Gluck, Frederick W., Kaufman, Stephen P. and Walleck, A. Steven, Strategic Management for competitive advantage, Harvard business review

 $\underline{https://hbr.org/1980/07/strategic-management-for-competitive-advantage}$ 

 $\underline{https://hbr.org/1963/07/how-to-evaluate-corporate-strategy}$ 

|          | Course Articulation Matrix |     |     |      |     |     |     |      |        |           |          |      |           |  |
|----------|----------------------------|-----|-----|------|-----|-----|-----|------|--------|-----------|----------|------|-----------|--|
| Course   | Course Programme Outcomes  |     |     |      |     |     |     |      | ogramm | e Specifi | c Outcor | nes  | Cognitive |  |
| Outcomes | PO1                        | PO2 | PO3 | PO4  | PO5 | PO6 | PO7 | PSO1 | PSO2   | PSO3      | PSO4     | PSO5 | Level     |  |
| CO 1     | 3                          | 3   | 3   | 3    | 1   | 3   | 2   | 3    | 2      | 3         | 2        | 3    | K1        |  |
| CO 2     | 3                          | 3   | 3   | 3    | 1   | 3   | 2   | 3    | 2      | 3         | 2        | 3    | K2        |  |
| CO 3     | 3                          | 3   | 3   | 3    | 3   | 3   | 3   | 3    | 2      | 3         | 3        | 3    | К3        |  |
| CO 4     | 3                          | 3   | 3   | 3    | 3   | 3   | 3   | 3    | 2      | 3         | 3        | 3    | K4        |  |
| CO 5     | 3                          | 3   | 3   | 3    | 3   | 3   | 3   | 3    | 2      | 3         | 2        | 3    | K5        |  |
| Wt. Avg. | 3                          | 3   | 3   | 3    | 2.2 | 3   | 2.6 | 3    | 2      | 3         | 2.4      | 3    |           |  |
|          |                            |     |     | 2.83 |     |     |     |      |        | 2.68      |          |      |           |  |

# FINANCIAL MANAGEMENT

| Cou               | rse Code                    |                                                       |                                                            |                                       |                     |                                                                                                    |  |  |  |  |  |
|-------------------|-----------------------------|-------------------------------------------------------|------------------------------------------------------------|---------------------------------------|---------------------|----------------------------------------------------------------------------------------------------|--|--|--|--|--|
| C                 | redits                      | 5                                                     |                                                            |                                       |                     |                                                                                                    |  |  |  |  |  |
| Hou               | rs / Cycle                  | 6                                                     |                                                            |                                       |                     |                                                                                                    |  |  |  |  |  |
| Ca                | ategory                     | Part                                                  | Core/ Allied / Electiv                                     | 'e                                    | Theory              | / Practical                                                                                                    |  |  |  |  |  |
| Se                | mester                      | Second Semes                                          | ter                                                        |                                       |                     |                                                                                                    |  |  |  |  |  |
|                   | ear of<br>mentation         | From the academic year 2024-2025 onwards              |                                                            |                                       |                     |                                                                                                    |  |  |  |  |  |
| Course Objectives |                             | manage a compa<br>management, in<br>assessing finance | any's finances. Students will terpret financial statements | l learn to<br>and repo<br>the finance | define thorts, appl | ge and skills necessary to effectively<br>e key terms and concepts in financial<br>by financial theories and concepts in<br>tion of businesses, and evaluate the |  |  |  |  |  |
| CO#               |                             | Course Oute                                           | come(s)                                                    | PS<br>Addr                            | SO<br>ressed        | Bloom's Taxonomy Levels<br>(K1 to K5)                                                                                                    |  |  |  |  |  |
| On comp           | pleting the co              | urse successfull                                      | y, the student will be ab                                  | le to                                 |                     |                                                                                                    |  |  |  |  |  |
| CO 1              | Define the k                | •                                                     | oncepts in financial                                       | 1                                     | 1                   | K1                                                                                                    |  |  |  |  |  |
| CO 2              | Interpret fir<br>businesses | ancial statemen                                       | ts and reports for                                         | 2.                                    | ,3                  | K2                                                                                                    |  |  |  |  |  |
| CO 3              | Apply finan                 | cial theories and                                     | 3,                                                         | ,4                                    | К3                  |                                                                                                    |  |  |  |  |  |
| CO 4              | Analyze the                 | financial positi                                      | on of businesses                                           | 3.                                    | ,4                  | K4                                                                                                    |  |  |  |  |  |
| CO 5              | Evaluate th<br>and regulat  |                                                       | f financial policies                                       | 4                                     | 5                   | K5                                                                                                    |  |  |  |  |  |

|      | SYLLABUS                                                                                                    |       |         |                              |
|------|----------------------------------------------------------------------------------------------------|-------|---------|------------------------------|
| UNIT | CONTENT                                                                                                    | HOURS | COs     | BLOOM'S<br>TAXONOMY<br>LEVEL |
| I    | Financial Management: Meaning and scope - Objectives: Profit maximization, Wealth maximization – Functions – Strategic Financial decisions –Financial Policy and Corporate strategy - Time value of money: Present value and Compound value.                                                                                                    | 18    | 1,2,3,4 | K1, K2, K3, K4,<br>K5        |
| II   | Capital structure–Meaning and features –Factors                                                                                                    | 18    | 1,2,3,4 | K1, K2, K3, K4,<br>K5        |
|      | determining capital structure – EBIT - EPS Analysis  — Theories of capital structure: Net income approach, Net operating income approach, MM approach and Traditional approach. Cost of capital – Cost of debt – Cost of preference                                                                                                    |       | ,5      |                              |
|      | share capital – Cost of Equity – Cost of retained earnings – Weighted average cost of capital.                                                                                                    |       |         |                              |
| III  | Leverage – Meaning, significance and types – Operating leverage – Financial leverage – Combined leverage.  Capital Budgeting Decisions – Principles – Techniques of Capital Budgeting – Capital Rationing – Risk Analysis and Capital Budgeting.  Leasing – Types of Lease – Lease or Buy analysis.                                                                     | 18    | 1,2,3,4 | K1, K2, K3, K4,<br>K5        |
| IV   | Working capital management – Determinants of working capital – Cash management – Motives of holding cash.  Receivables management – Objectives – Factors influencing size of receivables –Credit policy – Credit standard – Credit term – Collection policy – Incremental analysis – Inventory management – Meaning – Types of inventory – Purpose of holding inventory | 18    | 1,2,3,4 | K1, K2, K3, K4,<br>K5        |
| V    | Dividend policy – Determinants of dividend policy –                                                                                                    | 18    | 1,2,3,4 | K1, K2, K3, K4,<br>K5        |
|      | Forms of Dividend - Theories of dividend policy :<br>MM Model - Walter's Model - Gordon's Model                                                                                                    |       | ,5      |                              |

Maheshwari, S.N. (2019), Financial Management (15 ed.), Sultan Chand & Sons, New Delhi

Khan & Jain, (2018), Theory and Problems of Financial management (18 ed.), McGraw Hill Publication, New Delhi

Chandra, Prasanna (2019), Financial Management (10 ed.), Tata McGraw-Hill Education, New Delhi.

#### References

Gupta, S.P. (2009), Financial Management (1st ed.), Sahitya Bhavan Publication, New Delhi

Murthy, A. (2013), Financial Management (1st ed.), Margham Publications, Chennai

Sharma, S.K. (2019), Fundamentals of Financial Management (1st ed.), Sultan Chand & sons, New Delhi

Sharma, R.K. (2012), Financial Management (1st ed.), Kalyani publishers, New Delhi

Periyasamy, P. (2009), Financial Management (2<sup>nd</sup> ed.), Vijay Nicole Publications, Chennai.

#### **Suggested Reading**

Eugene F Brigham (2015), Financial Management: Theory & Practice (1<sup>st</sup> ed), Cengage Learning Custom Publishing

Ravi M Kishore (2016), Financial Management (4<sup>th</sup> ed.), Taxmanns

Horne, J.C. Van and Wackowich. Fundamentals of Financial Management. 9tged.

New Delhi Prentice Hall of India

#### **Web Resources**

www.bseindia.com

www.nptel.ac.in

|          | Course Articulation Matrix |     |         |       |        |     |     |      |        |           |          |      |           |
|----------|----------------------------|-----|---------|-------|--------|-----|-----|------|--------|-----------|----------|------|-----------|
| Course   |                            | ]   | Prograi | nme O | utcome | s   |     | Pro  | ogramm | e Specifi | c Outcor | nes  | Cognitive |
| Outcomes | PO1                        | PO2 | PO3     | PO4   | PO5    | PO6 | PO7 | PSO1 | PSO2   | PSO3      | PSO4     | PSO5 | Level     |
| CO 1     | 3                          | 3   | 1       | 3     | 2      | 2   | 3   | 3    | 3      | 1         | 3        | 3    | K1        |
| CO 2     | 3                          | 3   | 1       | 3     | 2      | 2   | 3   | 3    | 3      | 1         | 3        | 3    | K2        |
| CO 3     | 3                          | 3   | 1       | 3     | 2      | 2   | 3   | 3    | 3      | 1         | 3        | 3    | К3        |
| CO 4     | 3                          | 3   | 1       | 3     | 2      | 2   | 3   | 3    | 3      | 1         | 3        | 3    | K4        |
| CO 5     | 3                          | 3   | 1       | 3     | 2      | 2   | 3   | 3    | 3      | 1         | 3        | 3    | K5        |
| Wt. Avg. | 3                          | 3   | 1       | 3     | 2      | 2   | 3   | 3    | 3      | 1         | 3        | 3    |           |
|          |                            |     |         | 2.50  |        |     |     | 2.60 |        |           |          |      |           |

# INSURANCE AND RISK MANAGEMENT

| Cou     | rse Code                   |                                                                                |                                                                                                    |                                                                              |                                       |  |  |  |  |  |  |  |
|---------|----------------------------|--------------------------------------------------------------------------------|----------------------------------------------------------------------------------------------------|------------------------------------------------------------------------------|---------------------------------------|--|--|--|--|--|--|--|
| C       | redits                     | 4                                                                              |                                                                                                    |                                                                              |                                       |  |  |  |  |  |  |  |
| Hour    | s / Cycle                  | 5                                                                              |                                                                                                    |                                                                              |                                       |  |  |  |  |  |  |  |
| Ca      | itegory                    | Part                                                                           | Core                                                                                                    | Theory                                                                       | ,                                     |  |  |  |  |  |  |  |
|         | mester                     | II                                                                             |                                                                                                    |                                                                              |                                       |  |  |  |  |  |  |  |
| _       | ear of<br>mentation        | From the acade                                                                 | From the academic year 2024-2025 onwards                                                                                                    |                                                                              |                                       |  |  |  |  |  |  |  |
| Course  | Objectives                 | <ul><li>Gain kn</li><li>Understate</li><li>Obtain a</li><li>Study th</li></ul> | owledge on the principles and the working and function overview of Regulatory is inter-relationship between and obtain insights into the bullet of the bullet of the bulle | of life insurance<br>tioning of the In<br>Framework of I<br>en Insurance & I | Insurance Sector.<br>Risk Management. |  |  |  |  |  |  |  |
| CO#     |                            | Course Outc                                                                    | ome(s)                                                                                                    | PSO<br>Addressed                                                             | Bloom's Taxonomy Levels<br>(K1 to K5) |  |  |  |  |  |  |  |
| On comp | pleting the co             | urse successfully                                                              | y, the student will be ab                                                                                                    | le to                                                                        |                                       |  |  |  |  |  |  |  |
| CO 1    | Gain knowled               | dge of insurance l                                                             | business and poducts.                                                                                                    | 1,2,3,4,5                                                                    | K1                                    |  |  |  |  |  |  |  |
| CO 2    | Understand<br>Insurance Se |                                                                                | functioning of the                                                                                                    | 1,2,3,4,5                                                                    | K2                                    |  |  |  |  |  |  |  |
| CO 3    |                            | role of Insurance ory Authorities.                                             | Business Intermediaries                                                                                                    | 1,2,3,4,5                                                                    | К3                                    |  |  |  |  |  |  |  |
| CO 4    | Describe the workplace, et |                                                                                | ules, policy, Risk in the                                                                                                    | 1,2,3,4,5                                                                    | K4                                    |  |  |  |  |  |  |  |
| CO 5    | Evaluate the Business.     | growth and Dev                                                                 | relopment of Insurance                                                                                                    | 1,2,3,4,5                                                                    | K5.K6                                 |  |  |  |  |  |  |  |

|      | SYLLABUS                                                                                                    |           |               |                               |  |  |  |  |  |  |
|------|----------------------------------------------------------------------------------------------------|-----------|---------------|-------------------------------|--|--|--|--|--|--|
| UNIT | CONTENT                                                                                                    | HOUR<br>S | COs           | BLOOM'S<br>TAXONOM<br>Y LEVEL |  |  |  |  |  |  |
| I    | Introduction to Insurance History of Insurance in world and India- Need for Insurance – Nature and Working of Insurance— Major Types of Insurance and their Features — Importance of Insurance Industry - Role of Insurance in Economic Development — Insurance and Social Security — Reforms in the Insurance Sector- IRDA- Privatization and Liberalization in India- Indian Insurance Market- New Entrants to the Indian Insurance Market.                                                                                                    | 15        | 1,2,3,<br>4,5 | K1,K2,K3,<br>K4, K5           |  |  |  |  |  |  |
| II   | Life Insurance Nature and Policy types  Nature of Life Insurance-Principles of Insurance-Terms used in Insurance- Life Insurance Product – Various Schemes – Characteristics of an Insurable risk – Role of Insurance-Factors influencing Demand for Insurance - First Premium – Renewal – Mode of Premium Payment – Limited Period Payment and Single Premium – Lapse & Revival – Paid Up Policy – Deferment Period – Nomination & Surrender Value.                                                                                                    | 15        | 1,2,3,<br>4,5 | K1,K2,K3,<br>K4, K5           |  |  |  |  |  |  |
| III  | Introduction of General Insurance- Concept and Need- Essential Features and Requirements of Fire Policy, Loss of Profits Policy, Marine Cargo Policy, Marine Hull Policy and Motor Insurance Policy including Vehicle and Third Party Insurance- Miscellaneous Policies like Personal Accident, Fidelity Guarantee, Health & Samp; Medi-claim, Burglary and Loss of Baggage- Co-insurance, Double Insurance and Reinsurance- General Insurance Cover Notes – Certificates of Insurance – Open Policy – Floater – Excess – Franchise – Claims – Salvage – Coinsurance – Loss: Total Loss, Actual or Constructive Loss- Valued Policy – Agreed Value – Full Value – First Loss – Increased Value – Insurance Time or Institute Cargo Clauses – Solatium. | 15        | 1,2,3,<br>4,5 | K1,K2,K3,<br>K4, K5           |  |  |  |  |  |  |
| IV   | Insurance Market Life and Non-Life Insurers Firms in India: Public Sector Pioneers in Life and General Insurance Activities — Role of Insurance Agents and Brokers — Surveyors — Medical Examiners — Third Party Administrators — Regulators: Insurance Regulatory and Development Authority (IRDA) of India- Insurance Councils — Ombudsmen — Educational Institutes — Councils — Tariff Advisory Committee - Insurance Pricing: Factors and Determinants.                                                                                                    | 15        | 1,2,3,<br>4,5 | K1,K2,K3,<br>K4, K5,K6        |  |  |  |  |  |  |

| V | Risk management:                                                    | 15 | 1,2,3, | K1,K2,K3, |
|---|---------------------------------------------------------------------|----|--------|-----------|
|   | Meaning and Objectives of risk management – Risk management         |    |        | K4, K5,K6 |
|   | process – Identifying and evaluating potential losses – Selecting   |    | 4,5    |           |
|   | appropriate technique for treating loss exposure – Risk financing – |    |        |           |
|   | Implementing and administering risk management program.             |    |        |           |
|   | Risk Assessment, Analysis, Evaluation, Risk Control and Treatment   |    |        |           |
|   | - Risk Reduction - Transfer and Sharing of Risk - Elimination and   |    |        |           |
|   | Retention of Risk                                                   |    |        |           |

Mittal, A. and Gupta, S.L. (2010). Principles of Insurance and Risk Management. Sultan Chand & Damp; Sons.

Harrington, S. and Niehaus, G. (2004). Risk Management and Insurance. Tata McGraw Hill.

Mishra, M. N. (2011). Insurance - Principles and Practice. S. Chand & Dramp; Company.

#### References

Tripathy, N.P. and Pavi, P. (2010). Insurance: Theory and Practice. PHI.

Periasamy, P. (2011). Principles and Practice of Insurance. Himalaya Publishing House.

Thoyts, Rob (2012). Insurance Theory and Practice. Routledge.

Sahoo, S. C. and Das, S. C. (2011). Insurance Management. Himalaya Publishing House.

#### **Suggested Reading**

Sahoo, S. C. and Das, S. C. (2011). Insurance Management. Himalaya Publishing House.

Tripathy, Nalini Prava & Pal, Prabir (2005). Insurance Theory and Practice. Prentice – Hall of India, Pvt Ltd

#### Web Resources

https://irdai.gov.in/ https://www.irmi.com/ https://licindia.in/

|          | Course Articulation Matrix |     |         |       |        |     |     |      |        |           |          |      |                 |
|----------|----------------------------|-----|---------|-------|--------|-----|-----|------|--------|-----------|----------|------|-----------------|
| Course   |                            | I   | Prograi | nme O | utcome | s   |     | Pro  | ogramm | e Specifi | c Outcor | nes  | G 141 T 1       |
| Outcomes | PO1                        | PO2 | PO3     | PO4   | PO5    | PO6 | PO7 | PSO1 | PSO2   | PSO3      | PSO4     | PSO5 | Cognitive Level |
| CO 1     | 3                          | 3   | 3       | 3     |        | 3   |     | 3    | 3      |           |          |      | <b>K</b> 1      |
| CO 2     | 3                          | 3   | 3       | 3     | 3      | 3   | 3   | 3    | 3      |           |          |      | K2              |
| CO3      | 3                          | 3   | 3       | 3     | 3      | 3   | 3   |      | 3      | 3         | 3        |      | К3              |
| CO 4     | 3                          | 3   | 3       | 3     |        | 3   | 3   |      |        | 3         | 3        | 3    | K4              |
| CO 5     | 3                          | 3   | 3       | 3     | 3      | 3   | 3   |      | 3      |           | 3        | 3    | K5              |
| Wt. Avg. | 3                          | 3   | 3       | 3     | 3      | 3   | 3   | 3    | 3      | 3         | 3        | 3    |                 |
|          | 3.00                       |     |         |       |        |     |     | 3.00 |        |           |          |      |                 |

# SERVICES MARKETING

| Cou          | rse Code                    |                                                           |                                                                                                    |           |                                    |  |  |  |  |  |  |
|--------------|-----------------------------|-----------------------------------------------------------|----------------------------------------------------------------------------------------------------|-----------|------------------------------------|--|--|--|--|--|--|
| C            | redits                      | 4                                                         |                                                                                                    |           |                                    |  |  |  |  |  |  |
|              | rs / Cycle                  | 5                                                         |                                                                                                    |           |                                    |  |  |  |  |  |  |
|              | itegory                     | Part I                                                    | Core                                                                                                    |           |                                    |  |  |  |  |  |  |
|              | mester                      | II                                                        | <del></del>                                                                                                    |           |                                    |  |  |  |  |  |  |
| <del>-</del> | ear of                      | From the academic year <u>2024-2025</u> onwards           |                                                                                                    |           |                                    |  |  |  |  |  |  |
| Imple        | mentation                   |                                                           |                                                                                                    |           |                                    |  |  |  |  |  |  |
|              |                             |                                                           | nderstand the nature of                                                                                                    |           | •                                  |  |  |  |  |  |  |
| Course       | Objectives                  |                                                           | <ul> <li>To analyse the major elements needed to improve the marketing of services</li> <li>To develop the strategies to deals with issues relating to consumer services</li> </ul> |           |                                    |  |  |  |  |  |  |
| Course       | Objectives                  |                                                           |                                                                                                    |           |                                    |  |  |  |  |  |  |
|              |                             |                                                           | <ul> <li>To construct marketing mix for services marketing</li> <li>To Implement the strategies to deal with 4Is of services</li> </ul>                                             |           |                                    |  |  |  |  |  |  |
| CO#          |                             | Course Outco                                              | -                                                                                                    | PSO       | Bloom's Taxonomy Levels (K1 to K6) |  |  |  |  |  |  |
|              |                             |                                                           |                                                                                                    | Addressed | (=== 00 ==0)                       |  |  |  |  |  |  |
| On com       | pleting the co              | urse successfully                                         | , the student will be a                                                                                                    | ble to    |                                    |  |  |  |  |  |  |
| Co -1        | Define the C<br>Services Ma | haracteristics of S<br>rketing                            | Services and the                                                                                                    | 1,2,3     | K1                                 |  |  |  |  |  |  |
| Co -2        | Explain the marketing of    |                                                           | eeded to improve the                                                                                                    | 1,2,3     | K2                                 |  |  |  |  |  |  |
| Co -3        | Marketing an                | the Environment<br>and Develop the st<br>Services Environ | rategies required to                                                                                                    | 1,2,3,4,5 | К3                                 |  |  |  |  |  |  |
| Co -4        |                             |                                                           | keting mix strategies                                                                                                    | 1,2,3,4,5 | K4                                 |  |  |  |  |  |  |
| Co -5        | Create the st<br>marketing  | rategies to deal w                                        | ith 4Is of services                                                                                                    | 1,2,3,4,5 | K5, K6                             |  |  |  |  |  |  |

|      | SYLLABUS                                                                                                    |       |               |                              |
|------|----------------------------------------------------------------------------------------------------|-------|---------------|------------------------------|
| UNIT | CONTENT                                                                                                    | HOURS | COs           | BLOOM'S<br>TAXONOMY<br>LEVEL |
| I    | Services – An overview, service sector – Indian Scenario – Importance of Service Marketing – Services Marketing Environment – Political, Legal, Economic – Socio – Cultural, Competition – Reasons for Growth of Services – Service Industry – Global Issues.                                          | 15    | 1,2,3         | K1,K2,K3                     |
| II   | Scope of Goods and Services – Continuum - 4 I's of Services – Characteristics of Service Marketing – Intangibility – Inseparability – Inconsistency – Inventory – Goods and Service categorization – Industrial services – Service Gap Model                                                           | 15    | 1,2,3         | K1,K2,K3                     |
| III  | Consumer and Organization Behaviour in Services – Segmentation – Target Market selection – Positioning. Management of Professional Sales – Organizing, Recruiting and Training – Relationship Marketing – Managing of Sales Force.                                                                     | 15    | 1,2,5         | K1,K2, K6                    |
| IV   | Marketing Mix in Service Marketing: The Seven Ps: Product Decision - Service Offer, Features, Benefits - Pricing – Price Challenge - Service Industry Pricing Methods – Pricing Strategies & Tactics - Price Changes – Place – Distribution of Services, Location Intermediaries for service Delivery. | 15    | 1,2,3,<br>4,5 | K1,K2,K3,K4,<br>K5,K6        |
| V    | Promotion Of Service: Communication and Promotion Policy -Advertising – Direct Marketing – Digital Marketing - Social Media Marketing - Sales Promotion – Public Relations - Additional Dimension In Services Marketing – People, Physical Evidence And Process – Marketing of Financial Services      | 15    | 1,2,3,<br>4,5 | K1,K2,K3,K4,<br>K5,K6        |

Srinivasan, R. (2012). Services Marketing: Indian Context. PHI Learning.

Zeithaml, V., Bitner, M.J., Gremler, D. and Pandit, A. (2010). Services Marketing. Tata McGraw-Hill Education. Jha, S.M. (2002). Services Marketing. Himalaya Publishing House.

#### References

Bateson, J.E.G. and Hoffman, K.D. (2012). Services Marketing. Cengage Learning.

Jauhari, V. and Dutta, K. (2009). Services: Marketing, Operations and Management. Oxford University Press.

Christopher Lovelock, Services Marketing: People, Technology & Strategy, Seventh Edition, Pearson Education, NewDelhi 2011

#### **Suggested Reading**

Lovelock, C., Wirtz, J. and Chatterjee, J. (2017). Services Marketing. Pearson Education.

Gronroos, C. (2011). Service Management and Marketing: Customer Management in Service Competition. Wiley.

#### Web Resources

https://www.emerald.com/insight/publication/issn/0887-6045

 $\underline{https://www.managementstudyguide.com/definition-and-characteristics-of-services.htm}$ 

https://smallbusiness.chron.com/international-service-marketing-important-79302.html

|          | Course Articulation Matrix |     |         |       |        |     |     |                             |      |      |      |      |           |
|----------|----------------------------|-----|---------|-------|--------|-----|-----|-----------------------------|------|------|------|------|-----------|
| Course   |                            | I   | Prograi | nme O | utcome | s   |     | Programme Specific Outcomes |      |      |      |      | Cognitive |
| Outcomes | PO1                        | PO2 | PO3     | PO4   | PO5    | PO6 | PO7 | PSO1                        | PSO2 | PSO3 | PSO4 | PSO5 | Level     |
| CO 1     | 3                          | 3   | 3       | 3     | 3      | 3   | 3   | 3                           | 3    | 3    | -    | -    | K1        |
| CO 2     | 3                          | 3   | 3       | 3     | 3      | 3   | 3   | 3                           | 3    | 3    | -    | -    | K2        |
| CO 3     | 3                          | 3   | 3       | 3     | 3      | 3   | 3   | 3                           | 3    | 3    | 3    | 3    | К3        |
| CO 4     | 3                          | 3   | 3       | 3     | 3      | 3   | 3   | 3                           | 3    | 3    | 3    | 3    | K4        |
| CO 5     | 3                          | 3   | 3       | 3     | 3      | 3   | 3   | 3                           | 3    | 3    | 3    | 3    | K5        |
| Wt. Avg. | 3                          | 3   | 3       | 3     | 3      | 3   | 3   | 3                           | 3    | 3    | 3    | 3    |           |
|          |                            |     |         | 3.00  |        |     |     |                             |      | 3.00 |      |      |           |

# SPSS FOR BUSINESS RESEARCH

| C     | Course Code              |                                                                             |                                                                                                    |                |                                 |  |  |  |  |  |  |
|-------|--------------------------|-----------------------------------------------------------------------------|----------------------------------------------------------------------------------------------------|----------------|---------------------------------|--|--|--|--|--|--|
|       | Credits                  | 4                                                                           |                                                                                                    |                |                                 |  |  |  |  |  |  |
| H     | ours / Cycle             | 6                                                                           |                                                                                                    |                |                                 |  |  |  |  |  |  |
|       | Category                 | Part I                                                                      | Core                                                                                                    | Th             | neory                           |  |  |  |  |  |  |
|       | Semester                 |                                                                             | П                                                                                                    |                |                                 |  |  |  |  |  |  |
|       | Year of                  | From the academic year <u>2024-2025</u> onwards                             |                                                                                                    |                |                                 |  |  |  |  |  |  |
| Im    | plementation             |                                                                             |                                                                                                    |                |                                 |  |  |  |  |  |  |
|       |                          |                                                                             | ing the use of SPSS                                                                                                    | rmality and t  | nrenaring the data for analysis |  |  |  |  |  |  |
| Cou   | rse Objectives           | Hypothe                                                                     | <ul> <li>Explain the data in terms of normality and preparing the data for analysis</li> <li>Hypothesis testing through Correlation and Regression analysis, Parametric and Non-parametric tests.</li> </ul> |                |                                 |  |  |  |  |  |  |
|       |                          | Application of Multivariate statistical techniques                          |                                                                                                    |                |                                 |  |  |  |  |  |  |
|       |                          | <ul> <li>Analysing and Interpreting Business problems using SPSS</li> </ul> |                                                                                                    |                |                                 |  |  |  |  |  |  |
| CO    | #                        | Course Outc                                                                 | ome(s)                                                                                                    | PSO<br>Address | (K1toK6)                        |  |  |  |  |  |  |
| On co | ompleting the co         | urse successfully                                                           | , the student will be a                                                                                                    | ble to         | <u>'</u>                        |  |  |  |  |  |  |
| Co -1 | Recall the need research | for using SPSS i                                                            | n Business                                                                                                    | 1,2,3,4,5      | K1                              |  |  |  |  |  |  |
| Co -2 | Describe the sta         |                                                                             | l for checkingdata                                                                                                    | 1,2,3,4,5      | K2                              |  |  |  |  |  |  |
| Co -3 | Solve problems           | involving testing                                                           | g of Hypothesis                                                                                                    | 1,2,3,4,5      | К3                              |  |  |  |  |  |  |
| Co -4 | and Multivar             | riate statistical tec                                                       | ehniques such as alysis (K means).                                                                                                    | 1,2,3,4,5      | K4                              |  |  |  |  |  |  |
| Co -5 | •                        | erpret business p                                                           |                                                                                                    | 1,2,3,4,5      | K5                              |  |  |  |  |  |  |

|      | SYLLABUS                                                                                                    |       |           |                              |
|------|----------------------------------------------------------------------------------------------------|-------|-----------|------------------------------|
| UNIT | CONTENT                                                                                                    | HOURS | COs       | BLOOM'S<br>TAXONOMY<br>LEVEL |
| I    | Preparing the Data file. What is SPSS. Creating a data file and entering data. Choice of measurement scale. Changing the SPSS statistics options. Defining the variables: Procedure – Name, Type, Width, Decimals, Label, Entering Data, Modifying the data file, Data entry using excel.                                              | 18    | 1,2,3,4,5 | K1,K2,K3,K4,K5               |
| II   | Checking data: Frequencies, Descriptives, Cross tabs. Standard Deviation, Skewness, Kurtosis, Outliers-Box plots, normality-Kolmogorov-Smirnov, Shapiro-Wilk. Reliability analysis. Data modification: Computing new variables, Selecting subsets of the data, Splitting data files to obtain sub-group summaries, Recoding variables. | 18    | 1,2,3,4,5 | K1,K2,K3,K4,K5               |
| III  | Testing of Hypothesis. Framing Null hypothesis and Alternate hypothesis. Explore relationshipamong variables: Correlation:  Pearson product moment correlation, Spearman rank correlation, Partial correlation, Simple linear regression.                                                                                              | 18    | 1,2,3,4,5 | K1,K2,K3,K4,K5               |
| IV   | Parametric statistics: One-sample t test, Paired-sample t test, Independent sample t test, One way Analysis of variance. Non-Parametricstatistics: Chi square test, Wilcoxon Signed Rank test, Mann-Whitney U Test, Kruskal-Wallis test. Multivariate statistical techniques: FactorAnalysis, Cluster Analysis (K means).              | 18    | 1,2,3,4,5 | K1,K2,K3,K4,K5               |
| V    | Analysing and Interpreting problems in HRM, Marketing, Finance and Entrepreneurial decisions using SPSS                                                                                                    | 18    | 1,2,3,4,5 | K1,K2,K3,K4,K5               |

<u>Prasad Lalit & Mishra Priyanka</u> (2022). DATA ANALYSIS USING SPSS: Text and Cases, For Researchers, Teachers and Students. *Nirali Prakasam* 

Kalyanaraman K, Ramanathan H.R, Harikumar P.N (2021). Statistical Methods for Research: A Step-by-Step Approach Using IBM SPSS. *Atlantic*.

Pandya Kiran, Bulsari Smruti, Sinha Sanjay. (2011). SPSS in Simple Steps Paperback. dreamtech Press

#### References

Jasrai Lokesh. (2020). Data Analysis Using SPSS. SAGE Publications India Pvt Field, Andy (2019), Discovering Statistics using IBM SPSS Statistics[with SPSS v 24.0 Software], Sage Coakes S J. SPSS Version 20.0 for Windows: Analysis without Anguish. Wiley.

#### **Suggested Reading**

Wagner W. E. (2019). Using IBM SPSS Statistics For Research Methods And Social Science Statistics. 7Th Edition. SAGE PUBLISHING

Jasrai Lokesh. (2020). Data Analysis Using SPSS. Sage.

Shanthi R. (2019). Multivariate Data Analysis Using SPSS. Sage.

#### Web Resources

https://academic.udayton.edu/gregelvers/psy216/spss/ttests.htm

https://statistics.laerd.com/spss-tutorials/one-way-anova-using-spss-statistics.php

https://statistics.laerd.com/spss-tutorials/pearsons-product-moment-correlation-using-spss-statistics.php

https://statistics.laerd.com/spss-tutorials/partial-correlation-using-spss-statistics.php

https://statistics.laerd.com/spss-tutorials/multiple-regression-using-spss-statistics.php

https://statistics.laerd.com/spss-tutorials/chi-square-goodness-of-fit-test-in-spss-statistics.php

https://www.spss-tutorials.com/spss-factor-analysis-tutorial/

https://arifkamarbafadal.files.wordpress.com/2011/09/ebook-037-tutorial-spss-k-means-cluster-analysis.pdf

https://www.open.ac.uk/socialsciences/spsstutorial/files/tutorials/cronbachs-alpha.pdf

https://www.spss-tutorials.com/spss-mann-whitney-test-simple-example/

**Note: Practical 100%** 

|          | Course Articulation Matrix |     |         |       |        |     |     |      |        |           |          |      |           |
|----------|----------------------------|-----|---------|-------|--------|-----|-----|------|--------|-----------|----------|------|-----------|
| Course   |                            | ]   | Progran | nme O | utcome | s   |     | Pro  | ogramm | e Specifi | c Outcor | nes  | Cognitive |
| Outcomes | PO1                        | PO2 | PO3     | PO4   | PO5    | PO6 | PO7 | PSO1 | PSO2   | PSO3      | PSO4     | PSO5 | Level     |
| CO 1     | 2                          | 3   | 2       | 3     | 3      | 3   | 3   | 2    | 3      | 3         | 3        | 3    | K1        |
| CO 2     | 3                          | 3   | 3       | 3     | 3      | 3   | 3   | 3    | 3      | 3         | 3        | 3    | K2        |
| CO 3     | 3                          | 3   | 3       | 3     | 3      | 3   | 3   | 3    | 3      | 3         | 3        | 3    | К3        |
| CO 4     | 3                          | 3   | 3       | 3     | 3      | 3   | 3   | 3    | 3      | 3         | 3        | 3    | K4        |
| CO 5     | 3                          | 3   | 3       | 3     | 3      | 3   | 3   | 2    | 2      | 3         | 3        | 3    | K5        |
| Wt. Avg. | 2.8                        | 3   | 2.8     | 3     | 3      | 3   | 3   | 2.6  | 2.8    | 3         | 3        | 3    |           |
|          | 2.94                       |     |         |       |        |     |     |      |        |           |          |      |           |

# SECURITIES ANALYSIS AND PORTFOLIO MANAGEMENT

| Course         | Code                        |                                                                                                    |                                                                                               |                                     |                               |                                       |  |  |  |  |  |
|----------------|-----------------------------|----------------------------------------------------------------------------------------------------|-----------------------------------------------------------------------------------------------|-------------------------------------|-------------------------------|---------------------------------------|--|--|--|--|--|
| Credits        |                             | 5                                                                                                    |                                                                                               |                                     |                               |                                       |  |  |  |  |  |
| Hours /        | Cycle                       | 6                                                                                                    |                                                                                               |                                     |                               |                                       |  |  |  |  |  |
| Categor        | y                           | C                                                                                                    | ore                                                                                           | ,                                   | Theory                        |                                       |  |  |  |  |  |
| Semeste        | er                          | II                                                                                                   | II                                                                                            |                                     |                               |                                       |  |  |  |  |  |
| Year of Implem | entation                    | From the academ                                                                                      | From the academic year <u>2024 – 2025</u> onwards                                             |                                     |                               |                                       |  |  |  |  |  |
| Course         | Objectives                  | <ul> <li>To familiar</li> <li>To provide</li> <li>To familiar</li> <li>diverse investment</li> </ul> | ize the students with insight about the relize the students with avenues.  Theories of Portfo | the stock<br>lationship<br>the fund | market<br>of the r<br>amental |                                       |  |  |  |  |  |
| CO#            | Course Out                  | ccome(s)                                                                                             |                                                                                               | PSO<br>Addres                       | sed                           | Bloom's Taxonomy Levels<br>(K1 to K6) |  |  |  |  |  |
| On com         | pleting the co              | ourse successfully, th                                                                               | he student will be a                                                                          | ble to                              |                               |                                       |  |  |  |  |  |
| CO 1           | Get good un investment a    | derstanding of the te                                                                                | chniques of                                                                                   | 1,2,3,4,                            | 5                             | K1                                    |  |  |  |  |  |
| CO 2           | Gain good u<br>valuation of | nderstanding of difference securities                                                                | erent models of                                                                               | 1,2,3,4,                            | 5                             | K2                                    |  |  |  |  |  |
| CO 3           | Gain master hypothesis      | y over the uses of eff                                                                               | ficient market                                                                                | 1,2,3,4,                            | 5                             | К3                                    |  |  |  |  |  |
| CO 4           | Have a good<br>APM          | l learning about the u                                                                               | ises of CAPM and                                                                              | 1,2,3,4,                            | 5                             | K4                                    |  |  |  |  |  |
| CO 5           | Gain an und the financial   | ing and analysing                                                                                    | 1,2,3,4,                                                                                      | 5                                   | K5, K6                        |                                       |  |  |  |  |  |

|      | SYLLABUS                                                                                                    |       |                 |                               |
|------|----------------------------------------------------------------------------------------------------|-------|-----------------|-------------------------------|
| UNIT | CONTENT                                                                                                    | HOURS | COs             | BLOOM'S<br>TAXONOM<br>Y LEVEL |
| I    | Introduction to Investments:  Meaning of Investment, Speculation and Gambling  – Investment Objectives – Financial Planning and Investment Planning – Investment Avenues – Equity Shares, Money Market Instruments, Mutual Funds, Derivatives, Debentures/Bonds, Life and General Insurance, Non-marketable Securities, Precious Metals, Postal Schemes, Real Estate and Precious Objects.                                                                                                    | 18    | 1, 2,3,4,5      | K1,K2,K3,<br>K4,K5            |
| II   | New Issue and Secondary Market:  Meaning – NIM Vs Secondary Market – services of NIM – Pricing of new issues – Functions of stock exchange – Secondary market and SEBI – Objectives and functions of SEBI – Role of SEBI.                                                                                                    | 18    | 1,2, 3,<br>4,5  | K1,<br>K2,K3,K4,K<br>5        |
| III  | Security Analysis: Risk and Return: Concepts of risk and return — Components of risks- Systematic and Unsystematic Risks — Risk Measurement - the relationship between risk and return. Fundamental Analysis: Economy analysis, industry analysis and company analysis, weaknesses of fundamental analysis. Case Study: Technical Analysis: Dow Theory-Elliott Wave Theory — Efficient Market Theory - Technical Indicators. Case Study: Behavioural Finance: Meaning of Behavioural finance, deals with when, how and why psychology influences investment decisions. | 18    | 1, 2, 3,<br>4,5 | K1,<br>K2,K3,K4,K<br>5        |
| IV   | Portfolio Management: Concept of portfolio and portfolio management, Types of portfolio management. Markowitz Model, Capital Asset Pricing Model (CAPM), Sharpe-The Single Index Model; Arbitrage Pricing Theory. Case Study: International Portfolio Investments: Investment avenues for foreign portfolio investors, risks and returns associated with such investment.                                                                                                    | 18    | 1,2,3,4,5       | K1,<br>K2,K3,K4,K<br>5,K6     |
| V    | Use of Online App: (Only for ICA) Spot patterns, previous highs and lows, and possible support and resistance levels by comparing the daily                                                                                                    | 18    | 1,2,3,4,5       | K1,<br>K2,K3,K4,K<br>5,K6     |

| weekly, or monthly price movements.              |  |  |
|--------------------------------------------------|--|--|
| Stock Market Analysis Using Excel:               |  |  |
| Organisation and import of data - Analyzing Past |  |  |
| Prices (Utilize VLOOKUP, HLOOKUP, and            |  |  |
| INDEX-MATCH tools in Excel to retrieve past      |  |  |
| price) - Computing Volatility and Returns - Beta |  |  |
| Analysis and Correlation - Making Interactive    |  |  |
| Charts and Tables                                |  |  |

Pandiyan, Punithavathy (2010). Security Analysis and Portfolio Management, Vikas Publishing House, New Delhi.

Chandra, Prasanna (2010). Investment Analysis and Portfolio Management, Revised, TMI Publications.

#### References

Bhalla, V.K (2010). Investment Management, S. Chand Publications.

Gurusamy, S. (2017). Security Analysis and Portfolio Management, Vijay Nicole Imprints Ltd. Amling, Frederick (2012). An Introduction to Analysis and Investment Management, Revised, PHI Publications.

## **Suggested Reading**

Bolten, Steven E. (2000). Security Analysis and Portfolio Management, Revised, HRW Publications. Bodi, Kane, Markus, Mohanty, Investments, 6th edition, Tata McGraw Hill, 2007.

Donald E. Fischer & Ronald J. Jordan, Security Analysis and Portfolio Management, Pearsons Education (Singapore) Pvt., Ltd., New Delhi.

Ranganatham, Security Analysis & Portfolio Management. Pearsons Education (Singapore) Pvt, Ltd., New Delhi.

#### **Web Resources**

https://tradingtuitions.com/how-can-vou-use-excel-spreadsheets-for-stock-market-analysis/https://tradingtuitions.com/how-can-vou-use-excel-spreadsheets-for-stock-market-analysis/https://www.bajajfinserv.in/how-to-start-online-trading

|                  | Course Articulation  Matrix |         |         |         |         |         |     |     |         |                             |          |          |          |                    |
|------------------|-----------------------------|---------|---------|---------|---------|---------|-----|-----|---------|-----------------------------|----------|----------|----------|--------------------|
| Course<br>Outcom | Prog                        | ramm    | e Outo  | comes   |         |         |     |     | Program | Programme Specific Outcomes |          |          |          | Cognitive<br>Level |
| es               | PO<br>1                     | PO<br>2 | PO<br>3 | PO<br>3 | PO<br>4 | PO<br>5 | PO6 | PO7 | PSO 1   | PSO2                        | PSO<br>3 | PSO<br>4 | PSO<br>5 |                    |
| CO 1             | 3                           | 3       | 3       | 3       | 3       | 3       | 3   | 3   | 3       | 3                           | 3        | 3        | 3        | K1                 |
| CO 2             | 3                           | 3       | 3       | 3       | 3       | 3       | 3   | 3   | 3       | 3                           | 3        | 3        | 3        | K2                 |
| CO 3             | 3                           | 3       | 3       | 3       | 3       | 3       | 3   | 3   | 3       | 3                           | 3        | 3        | 3        | K3                 |
| CO 4             | 3                           | 3       | 3       | 3       | 3       | 3       | 3   | 3   | 3       | 3                           | 3        | 3        | 3        | K4                 |
| CO 5             | 3                           | 3       | 3       | 3       | 3       | 3       | 3   | 3   | 3       | 3                           | 3        | 3        | 3        | K5, K6             |
| Wt.<br>Avg.      | 3                           | 3       | 3       | 3       | 3       | 3       | 3   | 3   | 3       | 3                           | 3        | 3        | 3        |                    |
| -                | 3.0 0                       |         |         |         |         |         |     |     |         |                             |          |          |          |                    |

# **COMPUTERIZED ACCOUNTING**

| Cou    | rse Code                      |                                                                                                    |                          |                  |                                       |  |  |  |  |
|--------|-------------------------------|----------------------------------------------------------------------------------------------------|--------------------------|------------------|---------------------------------------|--|--|--|--|
| C      | redits                        | 4                                                                                                    |                          |                  |                                       |  |  |  |  |
| Hour   | rs / Cycle                    | 6                                                                                                    |                          |                  |                                       |  |  |  |  |
| Ca     | itegory                       | Part I                                                                                                    | Core                     | Theory           |                                       |  |  |  |  |
| Se     | mester                        | III                                                                                                    |                          |                  |                                       |  |  |  |  |
|        | ear of                        | From the academic year <u>2024 – 2025</u> onwards                                                                                                    |                          |                  |                                       |  |  |  |  |
| Imple  | mentation                     |                                                                                                    |                          |                  |                                       |  |  |  |  |
| Course | Objectives                    | <ul> <li>To analyse the application of Computerized accounting in Business .</li> <li>To understand the application of Computerised Accounting.</li> <li>To understand the Process of accounting reports using accounting software</li> <li>To analyse the managerial reports using accounting software to take managerial decisions.</li> <li>To analyse the accounting data with the help of accounting software.</li> </ul> |                          |                  |                                       |  |  |  |  |
| CO#    |                               | Course Outco                                                                                                    | ome(s)                   | PSO<br>Addressed | Bloom's Taxonomy Levels<br>(K1 to K6) |  |  |  |  |
| On com | pleting the co                | urse successfully                                                                                                    | , the student will be al | ole to           |                                       |  |  |  |  |
| Co -1  | Select the Ad<br>Transactions | ecounting softwar                                                                                                    | re for Business          | 1                | K1                                    |  |  |  |  |
| Co -2  | Illustrate the<br>Manufacturi | use of Accounting.                                                                                                    | g software in            | 4                | K2                                    |  |  |  |  |
| Co -3  | Developmen<br>Sales order.    | t and Processing                                                                                                    | of Purchase order and    | 4                | К3                                    |  |  |  |  |
| Co -4  | Analyse GS                    | Γ Returns and File                                                                                                    | ing of Returns           | 4                | K4                                    |  |  |  |  |
| Co -5  | Analyse and managerial d      | Apply Computer lecisions.                                                                                                    | software to take         | 1                | K5                                    |  |  |  |  |

|      | SYLLABUS                                                                                                    |       |           |                              |  |  |  |  |  |  |
|------|----------------------------------------------------------------------------------------------------|-------|-----------|------------------------------|--|--|--|--|--|--|
| UNIT | CONTENT                                                                                                    | HOURS | Cos       | BLOOM'S<br>TAXONOMY<br>LEVEL |  |  |  |  |  |  |
| I    | Creating a Company - Altering and Deleting Company – Masters - Ledgers: Understanding Ledgers - Creating Ledgers - Creating Multiple Ledgers - Altering and Deleting Ledgers – Groups: Creating Groups - Altering and Deleting Groups - Integrating Accounts and Inventory - Stock Group - Godown and Locations - Stock Category - Units of Measure - Stock Items – Accounting Transactions.                                                                                                    | 18    | 1,2,3,4,5 | K1,K2,<br>K3,K4,K5           |  |  |  |  |  |  |
| II   | Manufacturing Vouchers: Bills of Materials – Cost<br>Centres - Job Costing – Batch Costing – Unit<br>Costing – Job order Processing.                                                                                                    | 18    | 1,2,3,4,5 | K1,K2,K3,K4,<br>K5           |  |  |  |  |  |  |
| III  | Payroll Accounting: Understanding Payroll - Pay Heads and Categories - Employee Details and Salary Details - Attendance Entries - Salary Payment - Pay sheet and Pay Slips. Tax Deducted at Source (TDS): Understanding TDS - Creating TDS Masters - TDS Payment - Tax Reports and Tax Forms.                                                                                                    | 18    | 1,2,3,4,5 | K1, K2, K3,<br>K4,K5         |  |  |  |  |  |  |
| IV   | Goods and Services Tax (GST): Activating Tally in GST - Setting Up GST (Company Level, Ledger Level or Inventory Level) - GST Taxes & Invoices - SGST, CGST & IGST - Creating GST - Masters in Tally, Purchase Voucher with GST: Updating GST Number for Suppliers - Intra-State Purchase Entry in GST (SGST + CGST) - Inter-State Purchase Entry in GST (IGST) - GST Purchase Entry for Unregistered Dealer in Tally - Reverse Charge Mechanism Entry for GST in Tally, Sales Voucher with GST: Updating GST Number for Suppliers - Intra-State Sales Entry in GST (SGST + CGST) - Inter-State Sales Entry in GST (IGST) - Printing GST Sales Invoice from Tally ERP9 Software, GST Reports and Returns: GSTR 1 in Tally - GSTR 1 Return Filing. | 18    | 1,2,3,4,5 | K1,K2, K3,<br>K4,K5          |  |  |  |  |  |  |
| V    | Interest Calculations (Auto Mode): Activating Interest Calculations, Point of Sales, Budgets and Controls: Budget Masters and Configurations - Budget Reporting and Analysis, Cost Centres and Cost Categories: Cost Centres - Profit Centres, Purchase and Sales Reporting: Analysing Purchase and Sales Register - Analysing Debit and Credit Note - Overdue Payables and Receivables -                                                                                                    | 18    | 1,2,3,4,5 | K1,K2,K3,<br>K4,K5           |  |  |  |  |  |  |

| Outstanding Reports and Printing, Stock Analysis   |  |
|----------------------------------------------------|--|
| and Reports: Stock Registers - Stock Valuation -   |  |
| Stock Transfer Report - Negative Stock Report -    |  |
| Record Physical Stock and Shortage - Stock Entry   |  |
| without Perpetual Inventory, Financial Reports:    |  |
| Trial Balance - Profit and Loss Account - Balance  |  |
| Sheet - Working Capital - Cash Flow and Fund       |  |
| Flow Statements, Printing Reports: Sales Invoice - |  |
| Printing Payment and Receipt Vouchers - Printing   |  |
| Various Other Reports - Miscellaneous: Inserting   |  |
| Vouchers - Duplicating Entries - Split Company     |  |
| Data - Merge Tally Companies, Shortcut Keys.       |  |

#### Prescribed Books/Textbooks (1-5 books)

Nadhani, A.K. and Nadhani, KK (2018), Implementing Tally 9, BPB Publications. Ahmed P, Rizwan (2016) Tally ERP 9, Margham Publications.

Neeraj Goyal and Rohith Sachdeva (2018), Computerised Accounting, Kalyani Publishers.

## References (3-5)

Neeraj Goyal and Dhanumita (2021), Computerised Accounting, Kalyani Publishers.

Nandhani, K.K. (2018). Computerized Accounting under Tally, Implementing Tally, BPB publication. Deva publications.

Agrawal, Namrata (2008). Tally 9, Dream Tech Publications.

Ahmed P, Rizwan (2016). Computer Application in Business with Tally ERP, MarghamPublications.

#### Suggested Reading (2 -5)

Mohan Bansal and Ajay Sharma (2020), Computerised Accounting System, Sahitya Bhavan Publications.

Prof. Shilpa S Jadimath (2022), Computerised Accounting, IIP.

#### Web Resources (3-5)

https://tallysolutions.com/

www.oracle.com

https://www.accaglobal.com/gb/en/student/exam-support-resources/fundamentals-exams-study-

resources/f3/technical-articles/computerised-accounting-auditor.html

NOTE: 100% practical

|                 |             |         |         |         |         |         | Co                          | ourse Ar | ticulation Mat | rix      |          |                    |          |    |
|-----------------|-------------|---------|---------|---------|---------|---------|-----------------------------|----------|----------------|----------|----------|--------------------|----------|----|
| Course<br>Outco | e e         |         |         |         |         |         | Programme Specific Outcomes |          |                |          |          | Cognitive<br>Level |          |    |
| mes             | <b>PO</b> 1 | PO<br>2 | PO<br>3 | PO<br>3 | PO<br>4 | PO<br>5 | PO6                         | PO7      | PSO<br>1       | PSO<br>2 | PSO<br>3 | PSO<br>4           | PSO<br>5 |    |
| CO 1            | 3           | 3       | 2       | 2       | 2       | 3       | 2                           | 3        | 3              | 3        | 2        | 2                  | 1        | K1 |
| CO 2            | 3           | 3       | 1       | 1       | 1       | 3       | 1                           | 3        | 3              | 3        | 2        | 1                  | 1        | K2 |
| CO 3            | 3           | 3       | 1       | 1       | 1       | 3       | 1                           | 3        | 3              | 3        | 1        | 1                  | 1        | К3 |
| CO 4            | 3           | 3       | 2       | 2       | 2       | 3       | 2                           | 3        | 3              | 3        | 1        | 2                  | 1        | K4 |
| CO 5            | 3           | 3       | 1       | 1       | 1       | 3       | 1                           | 3        | 3              | 3        | 2        | 1                  | 1        | K5 |
| Wt.             |             |         |         |         |         |         |                             |          |                |          |          |                    |          |    |
| Avg.            | 3           | 3       | 1.4     | 1.4     | 1.4     | 3       | 1.4                         | 3        | 3              | 3        | 1.6      | 1.4                | 1        |    |
|                 | 2.51        |         |         |         |         |         |                             |          |                |          |          | 2.2                | 8        |    |

# ENTREPRENEURSHIP & BUSINESS DEVELOPMENT

| Cor            | urse Code                |                                                                                                    |                                                                |         |             |                                          |  |  |  |
|----------------|--------------------------|----------------------------------------------------------------------------------------------------|----------------------------------------------------------------|---------|-------------|------------------------------------------|--|--|--|
| C              | redits                   | 5                                                                                                    |                                                                |         |             |                                          |  |  |  |
| Hou            | rs / Cycle               | 6                                                                                                    |                                                                |         |             |                                          |  |  |  |
|                | ategory                  | Part I                                                                                                    | CORE                                                           | Theory  |             |                                          |  |  |  |
|                | emester                  | III                                                                                                    |                                                                |         |             |                                          |  |  |  |
| _              | ear of<br>ementati<br>on | From the academic year <u>2024 – 2025</u> onwards                                                                                                    |                                                                |         |             |                                          |  |  |  |
| Cours<br>Objec | e                        | <ul> <li>To Discover Entrepreneurial Traits.</li> <li>To Explore Business Opportunities.</li> <li>To Formulate Business Models and Plans</li> <li>To Translate Business Models into Startups.</li> <li>To understand and analyse women Entrepreneurship and social Entrepreneurship.</li> </ul> |                                                                |         |             |                                          |  |  |  |
| CO#            |                          | Course Out                                                                                                    | come(s)                                                        | Ado     | SO<br>dress | Bloom's Taxonomy<br>Levels<br>(K1 to K6) |  |  |  |
| On con         |                          |                                                                                                    | ly, the student will be a                                      | ible to |             | K1                                       |  |  |  |
| Co -1          |                          | reneurial compete                                                                                                    |                                                                | 1,2,3,4 | -,5         | KI                                       |  |  |  |
| Co -2          | constraints for          |                                                                                                    | assess opportunities and as as well as demonstrate as          | 1,2,3,4 | l,5         | K2                                       |  |  |  |
| Co -3          | contemporary             | plans and construct<br>ls by Identifying the<br>n starting a new                                                                                                    | 1,2,3,4                                                        | -,5,6   | К3          |                                          |  |  |  |
| Co -4          | •                        | valuate the dynamel into a start-up.                                                                                                    | ics of translating the                                         | 1,2,3,4 | ,5,6        | K4                                       |  |  |  |
| Co -5          | interactions             | with Entrepreneurs                                                                                                    | challenges through<br>s. Evaluate the<br>ness practice through | 1,2,3,4 | -,5,6       | K5, K6                                   |  |  |  |

|      | SYLLABUS                                                                                                    |       |           |                              |
|------|----------------------------------------------------------------------------------------------------|-------|-----------|------------------------------|
| UNIT | CONTENT                                                                                                    | HOURS | COs       | BLOOM'S<br>TAXONOMY<br>LEVEL |
| I    | The Entrepreneur- Self Discovery  Entrepreneur - need to become entrepreneur - the entrepreneurial decision process - Entrepreneurial eco system - Isenberg's model - skill gap analysis — Entrepreneurial motivational behaviour - Creativity, self-efficacy, locus of control, risk-taking, leadership, communication — Entrepreneurial Competencies.                                                                                                    | 18    | 1,2,3,4,5 | K1,K2,K3,K4,<br>K5           |
| II   | Exploring and shaping business opportunity  Need for opportunity identification and selection — environmental dynamics and change - Opportunity Analysis in different sectors — Idea generation — Sources of business ideas - Ideation Catalysts and Inhibitors — Idea to Opportunity Mapping — Evaluation of Idea to Opportunity Mapping                                                                                                    | 18    | 1,2,3,4,5 | K1,K2,K3,K<br>4,<br>K5       |
| III  | Business model and business plan Business Model – Functions of a Business Model - Business Model Canvas – Meaning of business plan - Contents of business plan- formulation of business plan – Project Feasibility and appraisal – Economic, financial, market, legal, technical and internal analysis – Product market fit.                                                                                                    | 18    | 1,2,3,4,5 | K1,K2,K3,K<br>4,<br>K5       |
| IV   | Translating business model into Start up  The Start-up curve – journey of an entrepreneur - start up policy frameworks and incentives - Identify possible sources of funding for the venture - Angels, VCs, Bank Loans and key elements of raising money for a new Venture – Lean Start up - market Plan - Effective ways of marketing for start-ups – Digital and Viral Marketing - Managing Team - Managing start-up finance -The Concept of Costs, Profits and Losses -Cash Flow, Financial Performance - budgeting. | 18    | 1,2,3,4,5 | K1,K2,K3,K4,<br>K5           |
| V    | Women Entrepreneurship, rural entrepreneurship, social entrepreneurship Women Entrepreneurship - growth - challenges, Rural entrepreneurship - need - opportunity - challenges - support - Social entrepreneurship - perspective - practice - boundaries -interaction with entrepreneurs and start-ups (first-hand experience) - Case Study of Successful Entrepreneurs.                                                                                                    | 18    | 1,2,3,4,5 | K1,K2,K3,K4,<br>K5, K6       |

S. S. Khanka., (2017). Entrepreneurial Development. S.Chand& Co. Ltd

Vasant Desai (2007). Entrepreneurial Development and Management. Himalaya Publishing House.

Raj Shankar (2013). Essentials of Entrepreneurship. Vijay Nicole Imprints Private Ltd.

C.B Gupta. & S. S Khanka, (2017). Entrepreneurship and Small Business Management (7th Revised Edition). Sultan Chand & Sons

#### References

Weihrich Heinz, Canice Mark V and Koontz Harold, (2011). Management – A Global and Entrepreneurial Perspective (3rd Edition). Tata McGraw Hill Education Pvt. Ltd.

Bruce R. Barringer, R. Duane Ireland (2008). Entrepreneurship – Successfully Launching New Ventures. Pearson Education.

C.B Gupta, Srinivasan N P (2015). Entrepreneurial Development, Sultan Chand and Sons. Eric Ries (2011).

### **Suggested Reading**

The Lean Start up: How constant innovation creates radically successful businesses. Penguin Group.

## Web Resources (3-5)

URCES: www.ediindia.org,

http://library.ediindia.ac.in/

www.internationalentrepreneurship.com,

www.startupdunia.com,

www.yuvaentrepreneurs.com,

www.indiastat.com,

www.entrepreneur.com

|          | Cour               | se Arti | culatio | n Matr | ix |    |     |     |        |     |                 |     |       |
|----------|--------------------|---------|---------|--------|----|----|-----|-----|--------|-----|-----------------|-----|-------|
| Course   | Programme Outcomes |         |         |        |    |    |     |     | amme S | es  | Cognitive Level |     |       |
| Outcome  | PO                 | PO      | PO      | PO     | PO | PO | PO7 | PSO | PSO    | PSO | PSO             | PSO |       |
| S        | 1                  | 2       | 3       | 4      | 5  | 6  |     | 1   | 2      | 3   | 4               | 5   |       |
|          |                    |         |         |        |    |    |     |     |        |     |                 |     |       |
|          |                    |         |         |        |    |    |     |     |        |     |                 |     |       |
| CO 1     | 3                  | 3       | 3       | 3      | 3  | 3  | 3   | 3   | 3      | 3   | 3               | 3   | K1    |
| CO 2     | 3                  | 3       | 3       | 3      | 3  | 3  | 3   | 3   | 3      | 3   | 3               | 3   | K2    |
| CO 3     | 3                  | 3       | 3       | 3      | 3  | 3  | 3   | 3   | 3      | 3   | 3               | 3   | K3    |
| CO 4     | 3                  | 3       | 3       | 3      | 3  | 3  | 3   | 3   | 3      | 3   | 3               | 3   | K4    |
| CO 5     | 3                  | 3       | 3       | 3      | 3  | 3  | 3   | 3   | 3      | 3   | 3               | 3   | K5,K6 |
| Wt. Avg. | 3                  | 3       | 3       | 3      | 3  | 3  | 3   | 3   | 3      | 3   | 3               | 3   |       |
|          | 3.00               |         |         |        |    |    |     |     |        |     |                 |     |       |

## ORGANIZATIONAL BEHAVIOUR

| Cou    | rse Code                                                                               |                                          |                                                               |                  |                                                   |  |  |  |  |  |
|--------|----------------------------------------------------------------------------------------|------------------------------------------|---------------------------------------------------------------|------------------|---------------------------------------------------|--|--|--|--|--|
| C      | redits                                                                                 | 4                                        |                                                               |                  |                                                   |  |  |  |  |  |
| Hou    | rs / Cycle                                                                             | 6                                        | <u> </u>                                                      |                  |                                                   |  |  |  |  |  |
|        | tegory                                                                                 | Part                                     | Core                                                          | Theory           | ,                                                 |  |  |  |  |  |
|        | mester                                                                                 | III                                      |                                                               |                  |                                                   |  |  |  |  |  |
|        | ear of<br>mentation                                                                    | From the academic year 2024-2025 onwards |                                                               |                  |                                                   |  |  |  |  |  |
| Course | Objectives                                                                             |                                          | erceive the concepts of indivi<br>o comprehend Individual and |                  | he context of workplace/organizations king skills |  |  |  |  |  |
| CO #   |                                                                                        | Course Outc                              | ome(s)                                                        | PSO<br>Addressed | Bloom's Taxonomy Levels<br>(K1 to K6)             |  |  |  |  |  |
| On com | pleting the co                                                                         | urse successfully                        | y, the student will be ab                                     | ole to           |                                                   |  |  |  |  |  |
| Co -1  |                                                                                        | erstanding of the<br>rganisational beh   | key concepts and aviour                                       | 1,2,3,4,5        | K1                                                |  |  |  |  |  |
| Co -2  |                                                                                        | assess the impact the workplace          | t of individual                                               | 1,2,3,4,5        | K2                                                |  |  |  |  |  |
| Co -3  | Gain understanding of the ethical implications of organisational behavioural practices |                                          |                                                               | 1,2,3,4,5        | К3                                                |  |  |  |  |  |
| Co -4  |                                                                                        | ical thinking and<br>at of work place b  | problem solving skills<br>behaviour                           | 1,2,3,4,5        | K4                                                |  |  |  |  |  |
| Co -5  | 1                                                                                      | alyse case studies<br>of organisational  | s using theories and<br>behaviour                             | 1,2,3,4,5        | K5, K6                                            |  |  |  |  |  |

|      | SYLLABUS                                                                                                    |       |           |                              |
|------|----------------------------------------------------------------------------------------------------|-------|-----------|------------------------------|
| UNIT | CONTENT                                                                                                    | HOURS | COs       | BLOOM'S<br>TAXONOMY<br>LEVEL |
| I    | Organizational Behaviour- Meaning- Importance of Interpersonal and Management skills. Role of Manager in OB – Challenges and opportunities for OB. OB Model: Developing an OB Model – Types of OB Model. Cultural dimension: Hofstede's Cultural Dimension theory.                                                                                                    | 18    | 1,2,3,4,5 | K1,K2,K3,k4,K5               |
| П    | Foundation of Individual Behaviour – Biographical characteristics. Ability and Learning: Relevance of Intellectual and Physical ability to OB. Attitudes: Components of attitude - Job attitudes – Job Satisfaction: Causes -Impact of Job satisfaction on the workplace. Personality: Traits and Model. Perception: Definition – Factors influencing perception – Attribution theory – Making judgments about others – Individual decision making.          | 18    | 1,2,3,4,5 | K1,K2,K3,k4,K5               |
| Ш    | Values: Meaning – Dominant values in current workforce – Hofstede's six value dimensions of national culture. Emotions: Basic emotions and moods – Sources – Emotional labour – Affective Events Theory – OB Application of Emotions and Moods.  Motivation – Contemporary theories of Motivation – Employee Involvement Program – Rewards to employees. Leadership – Charismatic leadership – Transformational leadership – Servant leadership – Mentoring. | 18    | 1,2,3,4,5 | K1,K2,K3,k4,K5               |
| IV   | Foundations of Group Behaviour – Types of groups – Stages of Group development – Group Decision Making Techniques. Teams – Types of Teams – Team Effectiveness Model – Creating Team Players. Conflicts and Negotiation – Definition – Conflict process – Negotiation Process and strategies                                                                                                    | 18    | 1,2,3,4,5 | K1,K2,K3,k4,K5               |
| V    | Organizational Culture – Definition – Characteristics – Functions – Developing Organization culture – Case Study. Organizational Change – Forces for Change – Planned Change – Resistance to Change – Approaches to Managing Organizational Change. Organizational Development – Definition – OD Techniques. Work Stress and Management – Meaning – Model of Stress - Sources and Consequences – Individual and Organizational Approaches to manage Stress.  | 18    | 1,2,3,4,5 | K1,K2,K3,k4,K5               |

Robbins, S.P., Judge, T.A. & Campbell, T.T. (2016). Organizational Behaviour (15th ed.). Pearson Education.

#### REFERENCES

McShane, S.L. and Glinow, M.A.V. (2011). Organizational Behaviour (5th ed.), Tata Mcgraw Hill Education.

Aswathappa, K. (2018). Organizational Behaviour (12th ed.), Himalaya Publishing House.

Luthans, Fred. Organizational Behaviour (12th ed), McGraw-Hill.

King, D. & Lawley, S. (2019). Organizational Behaviour, Oxford University Press, USA.

#### **Suggested Reading**

Phadtare, Milind T. (2010), Strategic Management: Concepts and cases., PHI learning private limited, New Delhi.

Pitt, Martyn R and Koufopoulos, <u>Dimitrios</u> (2012), Essentials of Strategic Management, Sage publication Asia- Pacific pvt. Ltd., Singapore.

#### **Web Resources**

Child, J. (1973). Strategies of Control and Organizational Behavior. Administrative Science Quarterly, 18(1), 1-17. doi:10.2307/2391923

Griffin, R. W., Phillips, J. M. & Gully, S. M. (2016). Organizational Behavior: Managing People and Organizations. Mason, OH: Cengage Learning.

http://www.worldcat.org/oclc/1009242060

Ivancevich, J. M., Konopaske, R. & Matteson, M. T. (2014). Organizational behavior and management. New York, NY: McGraw-Hill Irwin.

http://www.worldcat.org/oclc/856873952

|          |      |     |     |         |          | Cou  | rse Articulation | Matrix |         |            |         |      |                    |
|----------|------|-----|-----|---------|----------|------|------------------|--------|---------|------------|---------|------|--------------------|
| Course   |      |     | P   | rogrami | ne Outco | omes |                  | P      | rogramm | e Specific | Outcome | s    | Cognitive<br>Level |
| Outcomes | PO1  | PO2 | PO3 | PO4     | PO5      | PO6  | PO7              | PSO1   | PSO2    | PSO3       | PSO4    | PSO5 |                    |
| CO 1     | 3    | 3   | 2   | 3       | 2        | 2    | 3                | 3      | 3       | 2          | 3       | 3    | K1                 |
| CO 2     | 3    | 3   | 2   | 3       | 2        | 2    | 3                | 3      | 3       | 2          | 3       | 3    | K2                 |
| CO 3     | 3    | 3   | 2   | 3       | 2        | 2    | 3                | 3      | 3       | 2          | 3       | 3    | К3                 |
| CO 4     | 3    | 3   | 2   | 3       | 2        | 2    | 3                | 3      | 3       | 2          | 3       | 3    | K4                 |
| CO 5     | 3    | 3   | 2   | 3       | 2        | 2    | 3                | 3      | 3       | 2          | 3       | 3    | K5                 |
| Wt. Avg. | 3    | 3   | 2   | 3       | 2        | 2    | 3                | 3      | 3       | 2          | 3       | 3    |                    |
|          | 2.57 |     |     |         |          |      |                  |        |         |            | 2.8     |      |                    |

# **BUSINESS RESEARCH METHODS**

| Cou      | rse Code                 |                                                                                                    |                                                                                                    |                  |                                       |  |  |  |  |  |
|----------|--------------------------|----------------------------------------------------------------------------------------------------|----------------------------------------------------------------------------------------------------|------------------|---------------------------------------|--|--|--|--|--|
| Credits  |                          | 4                                                                                                    |                                                                                                    |                  |                                       |  |  |  |  |  |
| Hou      | rs / Cycle               | 5                                                                                                    |                                                                                                    |                  |                                       |  |  |  |  |  |
| Ca       | ategory                  | Part I                                                                                                    | Core                                                                                                    | Theory           |                                       |  |  |  |  |  |
|          | mester                   | III                                                                                                    |                                                                                                    |                  |                                       |  |  |  |  |  |
| Year of  |                          | From the academic year 2024-2025 onwards                                                                                                    |                                                                                                    |                  |                                       |  |  |  |  |  |
| Implemen | ntation                  |                                                                                                    |                                                                                                    |                  |                                       |  |  |  |  |  |
| Course   | e Objectives             | Print amount of the control of the control of the c | <ul> <li>The course provides basic understanding of business research and analy</li> <li>Primary objective of this course is to orient and develop research act among students and also to acquaint them with fundamentals of research</li> <li>It also aims to equip the students with analytical skills to enhance bus decision making in real life situations;</li> <li>To acquaint the students for their project work and dissertation;</li> <li>It also insists on the ethical aspects of Research and Publication</li> </ul> |                  |                                       |  |  |  |  |  |
| CO#      |                          | Course Outc                                                                                                    | ome(s)                                                                                                    | PSO<br>Addressed | Bloom's Taxonomy Levels<br>(K1 to K6) |  |  |  |  |  |
| On com   | pleting the co           | urse successfull                                                                                                    | y, the student will be al                                                                                                    | ole to           |                                       |  |  |  |  |  |
| Co -1    | Understand t             |                                                                                                    | ts of Research and its                                                                                                    | 1,2,3,5          | K1                                    |  |  |  |  |  |
| Co -2    |                          | nd the significand<br>n academics;                                                                                                    | ce of research and its                                                                                                    | 1,2,3,4,5        | К2                                    |  |  |  |  |  |
| Co -3    |                          | esearch in a Syste<br>their research w                                                                                                    |                                                                                                    | 1,2,3,4,5        | К3                                    |  |  |  |  |  |
| Co -4    | *                        | •                                                                                                    | ng the research gap<br>f theirproject work and                                                                                                    | 1,2,3,4,5        | K4                                    |  |  |  |  |  |
| Co -5    | To draw mot based career | tivation to pursu                                                                                                    | 1,2,3,4,5                                                                                                    | K5, K6           |                                       |  |  |  |  |  |

|      | SYLLABUS                                                                                                    |       |           |                              |
|------|----------------------------------------------------------------------------------------------------|-------|-----------|------------------------------|
| UNIT | CONTENT                                                                                                    | HOURS | COs       | BLOOM'S<br>TAXONOMY<br>LEVEL |
| I    | 1.1. Introduction to Research: Meaning and Definition of Social Research – Types of Research -Research process – Objectives of Research – Criteria of Good Research – MaintainingObjectivity in Research - Problems Encountered by Researchers - Ethical Issues in Research.                                                                                                    | _     | 1,2,3     | K1,K2,K3                     |
| II   | 2.1 Problem Formulation: Identifying Research Problem – Sources of Research Problem – Techniques involved in Defining a Research Problem. 2.2 Hypothesis: Hypothesis Formulation and Hypothesis Testing.                                                                                                    | 15    | 1,2,3     | K1, K2,K3                    |
| Ш    | Research Design: Meaning and Importance; Types of Research Designs – Exploratory – Descriptive – Case Study Design.  Sample Design: Defining Universe and Sampling Unit – Determining Sampling Frame – Probability and Non-Probability Sampling Methods – Sample Size Determination – Sampling and Non-sampling Errors.                                                                                                    |       | 1,2,3,4,5 | K1,K2,K3,K4,<br>K5           |
| IV   | <ul> <li>4.1. Data Collection: Methods of Data Collection - Observation - Questionnaire &amp;Interviewing - Guidelines for Constructing Questionnaire and Interview Schedule.</li> <li>4.2. Measurement and Scaling Techniques Measurement scales- Sources of error in measurement Test of sound Measurement- Technique of developing measurement tools.</li> <li>4.3. Scaling -Meaning- Scale Classification bases Important Scaling Techniques- Scale Construction Techniques.</li> </ul> |       | 1,2,3,4,5 | K1, K2, K3,<br>K4,K5         |
| V    |                                                                                                    | 1     | 1,2,3,4,5 | K1, K2, K3,<br>K4, K5        |

Business Research Methods, McGraw Hill Education (India) New Delhi- Donald R cooper, Pamela S Schindler, J K Sharma (2020).

Statistical Methods, S. Chand & Sons Publisher, New Delhi - Gupta S P (2020).

#### References

Research Methodology, Methods and Techniques - C.R. Kothari, New Age International Publishers (2020).

Research Methodology. Saravanavel. P, Margham Publishers, Chennai (2020).

## **Suggested Reading**

The Good Research Guide for Small Scale Research Projects, Martyn Denscombe,(2020) Viva Books Pvt. Ltd

Research Methodology, Pankaj Madan, Vageesh Paliwal, Rajul Bhardwaj, (2020) Global Vision Publishing House New Delhi.

"Business Research Methodology", Suchdeva, (2020), Himalaya Publishing House, Mumbai.

#### Web Resources

https://corporatefinanceinstitute.com/resources/accounting/managerial-accounting/

| Course Artic | culatio            | n Matr | ix  |     |     |     |     |      |         |           |          |      |           |
|--------------|--------------------|--------|-----|-----|-----|-----|-----|------|---------|-----------|----------|------|-----------|
| Course       | Programme Outcomes |        |     |     |     |     |     |      | rogramn | ne Specif | ic Outco | mes  | Cognitive |
| Outcomes     | PO1                | PO2    | PO3 | PO4 | PO5 | PO6 | PO7 | PSO1 | PSO2    | PSO3      | PSO4     | PSO5 | Level     |
| CO 1         | 3                  | 3      | 3   | 3   | 3   | 3   | 3   | 3    | 3       | 3         | -        | 3    | K1        |
| CO 2         | 3                  | 3      | 3   | 3   | 3   | 3   | 3   | 3    | 3       | 3         | 3        | 3    | K2        |
| CO 3         | 3                  | 3      | 3   | 3   | 3   | 3   | 3   | 3    | 3       | 3         | 3        | 3    | К3        |
| CO 4         | 3                  | 3      | 3   | 3   | 3   | 3   | 3   | 3    | 3       | 3         | 3        | 3    | K4        |
| CO 5         | 3                  | 3      | 3   | 3   | 3   | 3   | 3   | 3    | 3       | 3         | 3        | 3    | K5        |
| Wt. Avg.     | 3                  | 3      | 3   | 3   | 3   | 3   | 3   | 3    | 3       | 3         | 3        | 3    |           |
|              | 3.00               |        |     |     |     |     |     | 3.00 |         |           |          |      |           |

# **BUSINESS ANALYTICS WITH PYTHON**

| Cor            | urse Code                    |                                                 |                                                                                                    |                  |                                       |  |  |  |  |  |
|----------------|------------------------------|-------------------------------------------------|----------------------------------------------------------------------------------------------------|------------------|---------------------------------------|--|--|--|--|--|
| C              | redits                       | 5                                               |                                                                                                    |                  |                                       |  |  |  |  |  |
| Hou            | rs / Cycle                   | 5                                               |                                                                                                    |                  |                                       |  |  |  |  |  |
|                | ategory                      | Part II                                         | Elective                                                                                                    | Theory           | y 70% Problems 30%                    |  |  |  |  |  |
|                | emester                      | III                                             |                                                                                                    |                  |                                       |  |  |  |  |  |
| Y              | ear of                       | From the academic year <u>2024-2025</u> onwards |                                                                                                    |                  |                                       |  |  |  |  |  |
| Imple          | mentation                    |                                                 |                                                                                                    |                  |                                       |  |  |  |  |  |
| Cours<br>Objec | -                            | dat To ana To To To                             | <ul> <li>To Discover the potential of data for business growth through big data and data driven decision-making</li> <li>To Explore opportunities to evaluate business problems in each stage of Busin analytics</li> <li>To Formulate solutions for Business problem through business analytics</li> <li>To Translate Business Data to real time business solutions using Python.</li> <li>To understand and analyse data sets, summarize their main characteristics with the help of visual tools for evaluation</li> </ul> |                  |                                       |  |  |  |  |  |
| CO #           |                              | Course Out                                      | come(s)                                                                                                    | PSO<br>Addressed | Bloom's Taxonomy Levels<br>(K1 to K6) |  |  |  |  |  |
| On con         | apleting the co              | ourse successful                                | ly, the student will be                                                                                                    | able to          |                                       |  |  |  |  |  |
| Co -1          | · ·                          | e and relate to the<br>or Big Data in Bus       | characteristics of Big<br>iness                                                                                                    | 1,2,3            | K1                                    |  |  |  |  |  |
| Co -2          | Understand, exinference of b | xplain and interpre<br>usiness data.            | et the Analytical                                                                                                    | 1,2,3,4,5        | K2                                    |  |  |  |  |  |
| Co -3          |                              | usiness analytics P<br>isions and develop       | rocess taught to form solutions.                                                                                                    | 1,2,3,4,5        | К3                                    |  |  |  |  |  |
| Co -4          | using Python                 | -<br>l.                                         | for the data analytics                                                                                                    | 1,2,3,5          | K4                                    |  |  |  |  |  |
| Co -5          | Analyse the                  | strategies to vis                               | ualizing Data.                                                                                                    | 1,2,3,4,5        | K5, K6                                |  |  |  |  |  |

|      | SYLLABUS                                                                                                    |       |           |                               |
|------|----------------------------------------------------------------------------------------------------|-------|-----------|-------------------------------|
| UNIT | CONTENT                                                                                                    | HOURS | COs       | BLOOM'S<br>TAXONOM<br>Y LEVEL |
| I    | Understanding Big data in Business Introduction to Big data – definition - Data characteristics - types of digital data – Unstructured, semi structured and structured data, Sources of data – need for big data – Four Vs of Big data -Volume, Veracity, Velocity - Challenges of big data – Data environment vs big data environment – Big Data in business                                       | 15    | 1,2,3,4,5 | K1, K2, K3,<br>K4, K5         |
| II   | Business Intelligence & Business Analytics Business Analytics Vs. Business Intelligence — Business Analytics (BA) Model – Business Analytics at the strategic level – Stages of Business Analytics – Descriptive analysis Diagnostic analysis – Predictive analysis - Prescriptive analysis                                                                                                    | 15    | 1,2,3,4,5 | K1, K2, K3,<br>K4, K5         |
| Ш    | Introduction to Python  Introduction to Python – need and Significance – Python Syntax – Indentation – Variables- Comments – Python Data Types – Integers, Strings, Booleans, Lists, Tuples, Sets, Dictionary – Python Operators- Arithmetic, Assignment, Comparison, Logical, Identity, Membership, Bitwise                                                                                        | 15    | 1,2,3,4,5 | K1, K2, K3,<br>K4, K5         |
| IV   | Conditional Statements, Loops and Numpy library Python Conditional Statements- If else and Nested, if else and elif – Loops in Python – While loops, For loops, Nested loops-Python functions- Creating a function, calling a function, passing arguments – basic features of the numPy library, importing different data formats like CSV, Excel, into Pandas library for data manipulation        | 15    | 1,2,3,4,5 | K1, K2,<br>K3,K4,K5,<br>K6    |
| V    | Data Visualisation Visualising data – importance of visualisation - describing and summarizing data – finding patterns in data through visualisation – Meta rules for data visualization- Data visualisation tools - Introduction to Matplotlib -plot types with Python: line plot, grid lines, sub plot, Scatter, bar Chart, pie chart-Case study on marketing/banking/finance data visualisation. | 15    | 1,2,3,4,5 | K1,K2,K3,<br>K4.K5,K6         |

Camm, Jeffrey D. et al (2015). Essentials of Business Analytics, 1st edition, South Western

Pochiraju, Bhimasankaram and Seshadri, Sridhar. Essentials of Business Analytics: An Introduction to the methodology and its application, Springer

McKinney, Wes (2017). Python for Data Analysis, 2nd Edition by October Publisher(s): O'Reilly Media, Inc. ISBN: 9781491957660

Healy, Kieran. Data Visualization – a practical introduction, Princeton University Press

Igual, Laura and Segui, Santi (2017). Introduction to Data Science – A Python approach to Concepts, Techniques and Applications, Springer.

#### References

Koole, Ger (2019). An Introduction to Business Analytics, Lulu.com

Davis, Glyn and Pecar, Branko (2013). Business Statistics using Excel, 2nd edition, OUP Oxford

Black, Ken (2012). Applied Business Statistics, Making better Business decisions, 7th edition, Wiley.

Miller, James D. (2017). Big Data Visualization, Packt Publishing Ltd.

Muller, Andreas C. and Guido, Sarah. Introduction to Machine Learning with Python: A Guide for Data Scientists 1st Edition, O'Reilly

#### **Suggested Reading**

U. Dinesh Kumar(2017), Business Analytics: The Science of Data - Driven Decision Making, Wiley RN Prasad(2016), Fundamentals of Business Analytics, 2ed 2nd Edition, Wiley; 2nd edition

#### Web Resources

https://www.ibm.com/analytics/business-analytics

https://www.coursera.org/learn/intro-business-analytics

Business Analytics [Book] (oreilly.com)

Harvard Business Publishing Education

|          |    |    |        |        | Cou    | ırse Ar | ticulati | on Matr                     | ix  |      |     |     |            |
|----------|----|----|--------|--------|--------|---------|----------|-----------------------------|-----|------|-----|-----|------------|
| Cours    |    |    | Progra | amme ( | Outcom | ies     |          | Programme Specific Outcomes |     |      |     |     | Cogniti    |
| e        | PO | PO | PO     | PO     | PO     | PO      | PO       | PSO                         | PSO | PSO  | PSO | PSO | ve         |
| Outco    | 1  | 2  | 3      | 4      | 5      | 6       | 7        | 1                           | 2   | 3    | 4   | 5   | Level      |
| mes      |    |    |        |        |        |         |          |                             |     |      |     |     |            |
| CO 1     | 3  | 3  | 3      | 3      | 3      | 3       | 3        | 3                           | 3   | 3    | -   | -   | <b>K</b> 1 |
| CO 2     | 3  | 3  | 3      | 3      | 3      | 3       | 3        | 3                           | 3   | 3    | 3   | 3   | K2         |
| CO 3     | 3  | 3  | 3      | 3      | 3      | 3       | 3        | 3                           | 3   | 3    | 3   | 3   | К3         |
| CO 4     | 3  | 3  | 3      | 3      | 3      | 3       | 3        | 3                           | 3   | 3    | -   | 3   | K4         |
| CO 5     | 3  | 3  | 3      | 3      | 3      | 3       | 3        | 3                           | 3   | 3    | 3   | 3   | K5         |
| Wt. Avg. | 3  | 3  | 3      | 3      | 3      | 3       | 3        | 3                           | 3   | 3    | 3   | 3   |            |
|          |    |    |        | 3.00   |        |         |          |                             |     | 3.00 |     |     |            |

# ACCOUNTING FOR MANAGERIAL DECISIONS

| Cou                  | rse Code                 |                                                                                                    |                                                                                                    |                |                         |  |  |  |  |  |
|----------------------|--------------------------|----------------------------------------------------------------------------------------------------|----------------------------------------------------------------------------------------------------|----------------|-------------------------|--|--|--|--|--|
| Credits              |                          | 5                                                                                                    |                                                                                                    |                |                         |  |  |  |  |  |
| Hou                  | rs / Cycle               | 6                                                                                                    |                                                                                                    |                |                         |  |  |  |  |  |
| Ca                   | ategory                  | Part                                                                                                    | Core                                                                                                    | 7              | Theory                  |  |  |  |  |  |
|                      | emester                  | IV                                                                                                    | 1                                                                                                    | •              | <del>-</del>            |  |  |  |  |  |
| Year of<br>Implement | ntation                  | From the academic year 2024-2025 onwards                                                                                                    |                                                                                                    |                |                         |  |  |  |  |  |
| •                    | e Objectives             | <ul> <li>in managerial de</li> <li>To gain k</li> <li>process.</li> <li>Gain known</li> <li>techniques of but</li> <li>Understarmaking process.</li> <li>Understand the contraction</li> </ul> | <ul> <li>in managerial decision-making process and comprehend the significance of Managerial reportir</li> <li>To gain knowledge on the effective use of Ratio Analysis in managerial decision-mak process.</li> <li>Gain knowledge on Cash flow Statements and learn different classification of budgets a techniques of budgetary control.</li> <li>Understand the use of CVP analysis as a tool of profit planning in managerial decision.</li> </ul> |                |                         |  |  |  |  |  |
| CO#                  |                          | Course Outco                                                                                                    |                                                                                                    | PSO<br>Address | Bloom's Taxonomy Levels |  |  |  |  |  |
| On com               | pleting the co           | urse successfully                                                                                                    | , the student will be al                                                                                                    | ole to         |                         |  |  |  |  |  |
| CO 1                 | Accounting 1             |                                                                                                    | he Management<br>hniques of financial<br>acept of managerial                                                                                                    | 1, 2,3,4,      | K1                      |  |  |  |  |  |
| CO 2                 | Apply Ratio informed and |                                                                                                    | s in order to make more<br>lecisions in simulated                                                                                                    | 1, 2,3,4,      | K2                      |  |  |  |  |  |
| CO 3                 | and Gain kno             | 1 1                                                                                                    | Cash Flow Statement ration of budgets and lgetary control                                                                                                    | 1, 2,3,4,      | ,5 K3                   |  |  |  |  |  |
| CO 4                 | To familiariz            |                                                                                                    | th the concepts and g and CVP analysis in                                                                                                    | 1, 2,3,4,      | ,5 K4                   |  |  |  |  |  |
| CO 5                 | control and t            | based Costing to                                                                                                    | is techniques to<br>to enhance the value<br>facilitate managerial                                                                                                    | 1, 2,3,4,      | K5, K6                  |  |  |  |  |  |

|      | SYLLABUS                                                                                                    |       |         |                               |
|------|----------------------------------------------------------------------------------------------------|-------|---------|-------------------------------|
| UNIT | CONTENT                                                                                                    | HOURS | COs     | BLOOM'S<br>TAXONOM Y<br>LEVEL |
| Ι    | Introduction- Accounting and Overview: meaning, nature, scope and functions of management accounting, role of management accounting in decision making, management accounting vs. financial accounting and cost accounting. Understanding and Analysis of Financial statement: meaning, objectives, limitations of financial statements, and methods of financial statements analysis - Comparative statement and Common size statement; Balance Sheet and Income Statements — Trends Analysis.                                      | 18    | 1,2,3,4 | K1, K2, K3,<br>K4,K5          |
| II   | Ratio analysis, classification of ratios – Profitability ratios, Liquidity ratios, Solvency ratios/Capital Structure Ratios, Financial ratios, Activity/ turnover ratios and advantages of ratio analysis in Managerial Decision Making, limitations of accounting ratios.                                                                                                    | 18    | 1,2,3,4 | K1, K2, K3,<br>K4,K5          |
| III  | Cash flow statement (As per Indian accounting standard-3)- Use and significance of cash flow statement in Managerial Decision Making–Limitations of cash flow statement- methods of cash flow statement- Indirect Method. Budget and Budgetary control – Meaning – importance and its Advantages – classification of Budgets - Preparation of purchase, production, production cost – material consumption – sales -overhead cost - cash - flexible budgets- Fixed budgets – Zero base budgeting, Program and Performance Budgeting. | 18    | 1,2,3,4 | K1, K2, K3,<br>K4,K5          |
| IV   | Marginal costing -Advantages and Limitations of Marginal costing; CVP Analysis- Cost Volume Profit analysis and Decision Making – Pricing Decision under special circumstance – Make or Buy – Shutdown or continue – Export Vs Local Sale – Expand or contract decisions – Product Mix – Price Mix decisions- Application of marginal costing for decision making.                                                                                                    | 18    | 1,2,3,4 | K1, K2, K3,<br>K4, K5,K6      |
| V    | Standard costing: Meaning, Advantages and its Limitations; Variance analysis – Significance -Computation of variances – Material variance – Labour variance – overhead variance – Sales variance. Reporting to Management: Importance of reports and statements to management, Objects and functions of a report, Limitations of reports- Recent developments in Accounting.                                                                                                    | 18    | 1,2,3,4 | K1, K2, K3,<br>K4, K5, K6     |

- 1. Management Accounting for Decision Makers, Atrill p & Mclaney, Pearson Education Ltd, 2019.
- 2.Principles of Management Accounting, S.N. Maheshwari, Sharad K. Maheshwari, Sultan Chand & Sons publications, New Delhi, 2020
- 3. Management Accounting Text, Problems and Cases, M. Y. Khan, P. K. Jain, Mc Graw Hill Education, 7th edition, 2017.
- 4. Cost Accounting Jain and Narang latest edition

#### References

Management accounting - Principles and Practice,

Gupta&Sharma, Kalyani Publishers, 13threvised edition, 2017.

Management & Cost Accounting - Drury C, Cengage Learning, 2020.

## **Suggested Reading**

Cost Management Accounting & Control - Hansen D R & Moven MM, Thomson Higher Education, 2020.

Management Accounting, R.S.N.Pillai, Bagavathi – S.Chand Publishing, 2020.

Management Accounting, E.Gordon, N.Sundaram, N.Jeyaram& R. Jayachandran, Himalaya Publishing House, Mumbai, Edition 1, 2014.

#### **Web Resources**

http://www.managerial.zarz.agh.edu.pl/ https://journals.agh.edu.pl/managehttps://www.iupindia.in/Managerial Economics.asp

|          |                    |     |     |     | Co  | urse A | rticulat | ion Mat | rix     |           |          |      |           |
|----------|--------------------|-----|-----|-----|-----|--------|----------|---------|---------|-----------|----------|------|-----------|
| Course   | Programme Outcomes |     |     |     |     |        |          | Pı      | rogramn | ne Specif | ic Outco | mes  | Cognitive |
| Outcomes | PO1                | PO2 | PO3 | PO4 | PO5 | PO6    | PO7      | PSO1    | PSO2    | PSO3      | PSO4     | PSO5 | Level     |
| CO 1     | 3                  | 3   | 3   | 3   | 2   | 3      | 2        | 3       | 2       | 3         | 3        | 2    | K1        |
| CO 2     | 3                  | 3   | 3   | 3   | 3   | 3      | 2        | 3       | 2       | 3         | 3        | 2    | K2        |
| CO 3     | 3                  | 3   | 3   | 3   | 3   | 3      | 2        | 3       | 2       | 3         | 3        | 3    | К3        |
| CO 4     | 3                  | 3   | 3   | 3   | 2   | 3      | 2        | 3       | 2       | 3         | 3        | 3    | K4        |
| CO 5     | 3                  | 3   | 3   | 3   | 3   | 3      | 3        | 3       | 3       | 3         | 3        | 3    | K5, K6    |
| Wt. Avg. | 3                  | 3   | 3   | 3   | 2.4 | 3      | 2        | 3       | 2       | 3         | 2.8      | 2.6  |           |
|          | 2.83               |     |     | •   | •   |        | •        | 2.77    | •       | •         | •        | •    |           |

# INTERNATIONAL BUSINESS

| Cour    | rse Code                                                  |                                                   |                                                                                                    |                  |                                       |  |  |  |  |  |
|---------|-----------------------------------------------------------|---------------------------------------------------|----------------------------------------------------------------------------------------------------|------------------|---------------------------------------|--|--|--|--|--|
| C       | redits                                                    | 4                                                 |                                                                                                    |                  |                                       |  |  |  |  |  |
| Hour    | rs / Cycle                                                | 6                                                 |                                                                                                    |                  |                                       |  |  |  |  |  |
| Ca      | tegory                                                    | Part I                                            | Core                                                                                                    | Theory           | 7                                     |  |  |  |  |  |
| Sei     | mester                                                    | IV                                                |                                                                                                    |                  |                                       |  |  |  |  |  |
| Y       | ear of                                                    | From the academic year <u>2024 – 2025</u> onwards |                                                                                                    |                  |                                       |  |  |  |  |  |
| Imple   | mentation                                                 |                                                   |                                                                                                    |                  |                                       |  |  |  |  |  |
| Course  | Objectives                                                | Inter To A To v                                   | <ul> <li>The course would enable the students to understand the fundamentals of International Business.</li> <li>To Analyse the International Business Environment.</li> <li>To understand the nuances of Multi National Enterprises</li> <li>To Analyse the sources of International Finance</li> <li>To evaluate the recent developments in International Business</li> </ul> |                  |                                       |  |  |  |  |  |
| CO#     |                                                           | Course Outc                                       |                                                                                                    | PSO<br>Addressed | Bloom's Taxonomy Levels<br>(K1 to K6) |  |  |  |  |  |
| On comp | pleting the co                                            | urse successfully                                 | , the student will be a                                                                                                    | ble to           |                                       |  |  |  |  |  |
| Co -1   | Define and business                                       | Relate the basics                                 | of international                                                                                                    | 1,2,3,5          | K1                                    |  |  |  |  |  |
| Co -2   | Compare ar environmer                                     |                                                   | ternational trading                                                                                                    | 1,2,3,4,5        | K2                                    |  |  |  |  |  |
| Co -3   | Co -3 Construct and Develop the multinational enterprises |                                                   |                                                                                                    | 1,2,3,4,5        | К3                                    |  |  |  |  |  |
| Co -4   | Analyse the                                               | sources of Intern                                 | national Finance                                                                                                    | 1,2,3,4,5        | K4                                    |  |  |  |  |  |
| Co -5   | Assess and internationa                                   |                                                   | ent developments in                                                                                                    | 1,2,3,4,5        | K5,K6                                 |  |  |  |  |  |

|      | SYLLABUS                                                                                                    |       |           |                              |
|------|----------------------------------------------------------------------------------------------------|-------|-----------|------------------------------|
| UNIT | CONTENT                                                                                                    | HOURS | Cos       | BLOOM'S<br>TAXONOMY<br>LEVEL |
| I    | Introduction: International business – meaning – features – factors - International Operations Management - International Business Environment - Means of engaging in International Business – External Influences of International Business – The Human and Cultural Environments facing Business – Political influence on International Business. | 18    | 1,2,3     | K1,K2,K3,K4                  |
| II   | International Trading Environment: International Trading Environment – WTO – TRIM – TRIP – IPR - Country Evaluation and Selection – Scanning for Alternative Influential Variable – Return on Investment on Country – International Economic Organisations.                                                                                         | 18    | 1,2,3     | K2,K3,K5                     |
| III  | Multinational Enterprises: Multinational enterprises – meaning – features - Impact of the Multinational Enterprise: Evaluating the Impact of the MNE – Economic Impact of the MNE – Operational and Political Impact of International Business – International Goods, Services and Financial Flows and Balance of Payments.                         | 18    | 1,2,3,4,5 | K2,K4,K5                     |
| IV   | International Financial Management: International Financial Management – meaning – role - International Monetary System - Foreign Exchange Rates: Basics, Transaction and Economic Exposure – Foreign Direct Investment – Strategies: Export and Import Strategies, Collaborative Strategies, Sourcing and Production Strategies.                   | 18    | 1,2,3,4,5 | K2,K4,K5                     |
| V    | Recent developments in International Business: Recent developments in International Business – E- business Strategy – International Business Intelligence – International Product Decisions - Global Supply Chain Management: International Logistics and Distribution – Designing Organisations for International Environment.                     | 18    | 1,2,3,4,5 | K2,K5,K6                     |

#### Prescribed Books/Textbooks (1-5 books)

Sundaram, Anant K and Black, J. Steward, (2010), The International BusinessEnvironment - Text and Cases, Prentice Hall of India Private Limited, New Delhi

Apte, P.G, (2014), International Financial Management, Tata McGraw Hill, New Delhi

## References (3-5)

Cherunilam, Francis (2015), International Business Text and Cases, Eastern EconomyEdition, New Delhi

Daniels, John D. & Radebaugh, Lee H (2009), International Business, Wesley PublishingCompany, New Delhi

Bennett, Roger (2011), International Business, Pearson Education, New Delhi

Suggested Reading (2 -5)

# <u>Charles W. L. Hill</u>, <u>G. Tomas M. Hult</u>, <u>Rohit Mehtani</u>, (2018) International Business, McGraw hill

CB Gupta, (2020) International Business, S.Chand.

#### Web Resources (3-5)

https://data.worldbank.org/ https://www.imf.org/en/Publications

https://www.doingbusiness.org/en/reports/global-reports/doing-business-2020 http://fita.org/

https://globaledge.msu.edu/

|                    | Course Articulation Matrix |     |        |       |         |     |     |                             |      |      |      |      |                    |  |
|--------------------|----------------------------|-----|--------|-------|---------|-----|-----|-----------------------------|------|------|------|------|--------------------|--|
| Course<br>Outcomes |                            |     | Progra | mme O | utcomes | 3   |     | Programme Specific Outcomes |      |      |      |      | Cognitive<br>Level |  |
|                    | PO1                        | PO2 | PO3    | PO4   | PO5     | PO6 | PO7 | PSO1                        | PSO2 | PSO3 | PSO4 | PSO5 |                    |  |
| CO 1               | 3                          | 3   | 3      | 3     | 3       | 3   | 3   | 3                           | 3    | 3    | -    | 3    | K1                 |  |
| CO 2               | 3                          | 3   | 3      | 3     | 3       | 3   | 3   | 3                           | 3    | 3    | 3    | 3    | K2                 |  |
| CO 3               | 3                          | 3   | 3      | 3     | 3       | 3   | 3   | 3                           | 3    | 3    | 3    | 3    | К3                 |  |
| CO 4               | 3                          | 3   | 3      | 3     | 3       | 3   | 3   | 3                           | 3    | 3    | 3    | 3    | K4                 |  |
| CO 5               | 3                          | 3   | 3      | 3     | 3       | 3   | 3   | 3                           | 3    | 3    | 3    | 3    | K5,<br>K6          |  |
| Wt. Avg.           | 3                          | 3   | 3      | 3     | 3       | 3   | 3   | 3                           | 3    | 3    | 3    | 3    |                    |  |
|                    |                            |     | 3.00   | •     |         |     | •   |                             | •    | •    | 3.00 |      |                    |  |

# BUSINESS ETHICS AND CORPORATE GOVERNANCE

| Cou    | rse Code                  |                                                                                                    |                   |                                       |  |  |  |  |  |  |
|--------|---------------------------|----------------------------------------------------------------------------------------------------|-------------------|---------------------------------------|--|--|--|--|--|--|
| C      | redits                    | 4                                                                                                    |                   |                                       |  |  |  |  |  |  |
| Hour   | rs / Cycle                | 6                                                                                                    |                   |                                       |  |  |  |  |  |  |
| Ca     | ategory                   | Theory                                                                                                    |                   |                                       |  |  |  |  |  |  |
| Se     | mester                    | IV                                                                                                    | ·                 |                                       |  |  |  |  |  |  |
|        | ear of mentation          | From the academic year 2024-2025 onwards                                                                          |                   |                                       |  |  |  |  |  |  |
| Course | e Objectives              | To understand the role, imp<br>Corporate Governance                                                               | portance and dime | ensions of Business Ethics and        |  |  |  |  |  |  |
| CO#    |                           | Course Outcome(s)                                                                                                 | PSO<br>Addressed  | Bloom's Taxonomy Levels<br>(K1 to K6) |  |  |  |  |  |  |
| Co -1  |                           | tanding of business ethics and its role ontext;                                                                   | 1,2,3,5           | K1                                    |  |  |  |  |  |  |
| Co -2  |                           | the meaning of Corporate and the various committee reports;                                                       | 1,2,3,4,5         | K2                                    |  |  |  |  |  |  |
| Co -3  | Gain an und<br>Governance | erstanding of the Corporate  Code:                                                                                | 1,2,3,4,5         | К3                                    |  |  |  |  |  |  |
| Co -4  | Learn the etl             | nical standards and issues in banks:                                                                              | 1,2,3,4,5         | K4                                    |  |  |  |  |  |  |
| Co -5  | Responsibili              | understanding on Corporate Social<br>ity and to impart skills of analysis on<br>and capability of making business | 1,2,3,4,5         | К5                                    |  |  |  |  |  |  |

|      | SYLLABUS                                                                                                    |       |           |                              |
|------|----------------------------------------------------------------------------------------------------|-------|-----------|------------------------------|
| UNIT | CONTENT                                                                                                    | HOURS | COs       | BLOOM'S<br>TAXONOMY<br>LEVEL |
| I    | Business Ethics and Values - Meaning and Importance - Theories of Business Ethics - Concept of Corporate Ethics-Internal and External Ethical Issues- Ethical decision making- Ethical dimensions to Business-Marketing, HRM, Environment, Information Technology and global context.                                                                            | 18    | 1,2,3,4,5 | K1,K2,K3,K4,<br>K5           |
| II   | Corporate Governance -Meaning, Elements and theories -Defining corporate governance in International and Indian Practices- Expert Committee's Reports on corporate Governance -Sir Adrian Cadbury Committee Report -Kumara Mangalam Birla Committee Report-Shri Naresh Chandra Committee Report -Narayana Murthy's Committee Report -Practices across the world. | 18    |           | K1,K2,K3,K4,<br>K5           |
| III  | Corporate Governance Code -Recent changes in Clause 49 of SEBI LODR -Sarbanes Oxley Act 2002 of USA - Establishment of Public Company. Accounting Oversight Board (PCAOB) - SEBI regulations - Companies Act 2013 -Role of Board of Directors - Role of Audit Committee -Provisions as contained inAmendment Act 2000 -Accountability to Stakeholders            | 18    | 1,2,3,4,5 | K1,K2,K3,K4,<br>K5           |
| IV   | Banks and Society -Ethical Standards in Lending-<br>Ethical Issues in Banks -Bank Audit -Auditors' role -<br>Social Responsibility of Banks -Banks Regulatory<br>Reforms - Bank structure -Banking Services and<br>Instability- Deposit Insurance Reform in Banking<br>Services.                                                                                 | 18    | 1,2,3,4,5 | K1,K2,K3,K4,<br>K5           |
| V    | Corporate Social Responsibility (CSR)- Meaning - Promoting stakeholders' satisfaction- Corporate Responsiveness - Managing Socially Responsible Business- Environment Responsibility- Ethics and Ecology-Advertise and Information - Disclosure - Work Ethics and Professional Responsibility.                                                                   | 18    | 1,2,3,4,5 | K1,K2,K3,K4,                 |

Sankaran, S. (2020), Business Ethics & Values, Margham Publishers.

Jain, CS Anoop (2020), Ethics, Governance and Sustainability, AJ Publication.

Shekkar and Bhat, Govinda (2020), Ethics in Management, Himalaya Publishing house, Mumbai.

Vasishth, Neeru and Rajput, Namita (2020), Corporate Governance values and ethics, Taxmann Publications Pvt. Ltd., New Delhi.

Sekhar, R.C. (2020), Ethical choices in Business, Response books, Delhi.

Agarwal, Sanjay K (2018), Corporate Social Responsibility in India, Sage Publications.

|                   | Course Articulation Matrix |         |         |         |         |         |     |     |      |          |          |                 |          |                    |
|-------------------|----------------------------|---------|---------|---------|---------|---------|-----|-----|------|----------|----------|-----------------|----------|--------------------|
| Course<br>Outcome | Programme Outcomes         |         |         |         |         |         |     |     |      | Pro      | _        | ne Spe<br>comes | cific    | Cognitive<br>Level |
| S                 | PO<br>1                    | PO<br>2 | PO<br>3 | PO<br>3 | PO<br>4 | PO<br>5 | PO6 | PO7 | PSO1 | PSO<br>2 | PSO<br>3 | PSO<br>4        | PSO<br>5 |                    |
| CO 1              | 3                          | 3       | 3       | 3       | 3       | 3       | 3   | 3   | 3    | 3        | 3        | 3               | 3        | K1                 |
| CO 2              | 3                          | 3       | 3       | 3       | 3       | 3       | 3   | 3   | 3    | 3        | 3        | 3               | 3        | K2                 |
| CO 3              | 3                          | 3       | 3       | 3       | 3       | 3       | 3   | 3   | 3    | 3        | 3        | 3               | 3        | К3                 |
| CO 4              | 3                          | 3       | 3       | 3       | 3       | 3       | 3   | 3   | 3    | 3        | 3        | 3               | 3        | K4                 |
| CO 5              | 3                          | 3       | 3       | 3       | 3       | 3       | 3   | 3   | 3    | 3        | 3        | 3               | 3        | K5                 |
| Wt. Avg.          |                            | 3       | 3       | 3       | 3       | 3       | 3   | 3   | 3    | 3        | 3        | 3               | 3        |                    |
|                   |                            |         | 3.0     | 00      | •       |         |     |     |      | •        | 3.0      | 00              |          |                    |

#### PROJECT WORK

| Cou                                                                                                    | rse Code                 |                                          |                          |                  |                                       |  |  |  |  |  |  |
|----------------------------------------------------------------------------------------------------|--------------------------|------------------------------------------|--------------------------|------------------|---------------------------------------|--|--|--|--|--|--|
| C                                                                                                    | redits                   | 5                                        |                          |                  |                                       |  |  |  |  |  |  |
| Hou                                                                                                    | rs / Cycle               | 6                                        |                          |                  |                                       |  |  |  |  |  |  |
| Ca                                                                                                    | ntegory                  | Part                                     | Core/ Allied / Elective  | Theor            | ry / Practical                        |  |  |  |  |  |  |
| Se                                                                                                    | mester                   | IV                                       |                          |                  |                                       |  |  |  |  |  |  |
| Y                                                                                                    | ear of                   | From the academic year 2024-2025 onwards |                          |                  |                                       |  |  |  |  |  |  |
| Imple                                                                                                    | mentation                |                                          |                          |                  |                                       |  |  |  |  |  |  |
| Course Objective  • To understand the systematic steps involved in research process and to do research problem and identify the solution for the same |                          |                                          |                          |                  |                                       |  |  |  |  |  |  |
| CO#                                                                                                    |                          | Course Outc                              | ome(s)                   | PSO<br>Addressed | Bloom's Taxonomy Levels<br>(K1 to K5) |  |  |  |  |  |  |
| On com                                                                                                    | pleting the co           | urse successfully                        | , the student will be ab | le to            |                                       |  |  |  |  |  |  |
| CO 1                                                                                                    | Have a pract problem     | ical exposure to                         | framing a research       | 3                | K1                                    |  |  |  |  |  |  |
| CO 2                                                                                                    | Elicit respo             |                                          | aring an appropriate     | 3                | K2                                    |  |  |  |  |  |  |
| CO 3                                                                                                    | Analyse data techniques  | by using approp                          | riate statistical        | 3                | К3                                    |  |  |  |  |  |  |
| CO 4                                                                                                    | Develop rese             | earch writing skil                       | ls                       | 3                | K4                                    |  |  |  |  |  |  |
| CO 5                                                                                                    | Learn to def examination | end their researc                        | h work at a viva voce    | 3                | K5                                    |  |  |  |  |  |  |

Every student would be required to produce at the end of the IV Semester (not later than the 1<sup>st</sup> day of the end of the Semester Examinations for the IV Semester), a Project report (2 copies) of not less than 75 pages and not more than 100 pages, setting out the problem chosen, the hypothesis developed for testing, the methods employed for the collection of data, a summary of the analysis for the data and documentation of findings, limitations of the study and conclusions. The Project Report shall also contain a bibliography on the topic of the problem.

The member of the faculty designated by the Department for supervising the work shall provide continuous guidance to the student regarding selection of the topic reference to literature, investigative procedures and the preparation of the project report.

In order to be eligible to present the project report at the end of the IV Semester, students will have to secure a Certificate from the guide stating that the carried out the project to the satisfaction of the guide.

The Project report will be evaluated as follows:

- The project report will be examined independently by an external examiner and by the guide. The maximum marks for the Project Report will be 80.
- There will be a VIVA-VOCE Examination conducted by a panel consisting of one external examiner and two internal examiners (including the guide). The maximum marks for the Viva-Voce Examination will be 20.

# **Project**

|         | Marks    |
|---------|----------|
| CO3     | 20       |
| CO2     | 20       |
| CO4     | 40       |
|         |          |
| CO5     | 20       |
|         |          |
| )<br>() | O2<br>O4 |

| Criteria                             | CO# | K level | Marks | Weightage in % |
|--------------------------------------|-----|---------|-------|----------------|
| VIVA                                 | CO2 | K2      | 20    | 20             |
| Presentation                         | CO3 | К3      | 20    | 20             |
| Analysis of Results-                 | CO4 | K4      | 40    | 40             |
| Dissertation / Report                |     |         |       |                |
| Evaluate & Create                    | CO5 | K5      | 20    | 20             |
| (Theoretical Implementation, Social  |     |         |       |                |
| Implementation, Sustainability etc.) |     |         |       |                |
| Total                                | •   |         | 100   | 100            |

| Course Art | Course Articulation Matrix |     |         |       |        |     |     |      |        |           |          |      |                    |
|------------|----------------------------|-----|---------|-------|--------|-----|-----|------|--------|-----------|----------|------|--------------------|
| Course     |                            | ]   | Prograi | nme O | utcome | s   |     | Pro  | ogramm | e Specifi | c Outcor | nes  | Cognitive<br>Level |
| Outcomes   | PO1                        | PO2 | PO3     | PO4   | PO5    | PO6 | PO7 | PSO1 | PSO2   | PSO3      | PSO4     | PSO5 |                    |
| CO 1       | 3                          | 3   | 3       | 3     | 3      | 3   | 3   | 3    | 3      | 3         | 3        | 3    | K1                 |
| CO 2       | 3                          | 3   | 3       | 3     | 3      | 3   | 3   | 3    | 3      | 3         | 3        | 3    | K2                 |
| CO 3       | 3                          | 3   | 3       | 3     | 3      | 3   | 3   | 3    | 3      | 3         | 3        | 3    | К3                 |
| CO 4       | 3                          | 3   | 3       | 3     | 3      | 3   | 3   | 3    | 3      | 3         | 3        | 3    | K4                 |
| CO 5       | 3                          | 3   | 3       | 3     | 3      | 3   | 3   | 3    | 3      | 3         | 3        | 3    | K5                 |
| Wt. Avg.   | 3                          | 3   | 3       | 3     | 3      | 3   | 3   | 3    | 3      | 3         | 3        | 3    |                    |
|            |                            |     |         | 3.00  |        |     |     |      |        | 3.00      |          |      |                    |

#### **CORPORATE INTERNSHIP**

| Cou    | rse Code                   |                                                                                           |                                                                           |                      |                                       |  |  |  |  |  |  |
|--------|----------------------------|-------------------------------------------------------------------------------------------|---------------------------------------------------------------------------|----------------------|---------------------------------------|--|--|--|--|--|--|
| C      | redits                     | 5                                                                                         |                                                                           |                      |                                       |  |  |  |  |  |  |
| Hour   | rs / Cycle                 | 6                                                                                         |                                                                           |                      |                                       |  |  |  |  |  |  |
| Ca     | itegory                    | Part                                                                                      | Core/ Allied / Elective                                                   | e Theory / Practical |                                       |  |  |  |  |  |  |
| Se     | mester                     | IV                                                                                        |                                                                           |                      |                                       |  |  |  |  |  |  |
|        | ear of                     | From the academic year 2024-2025 onwards                                                  |                                                                           |                      |                                       |  |  |  |  |  |  |
| Imple  | mentation                  |                                                                                           |                                                                           |                      |                                       |  |  |  |  |  |  |
| Course | e Objective                | To gain practical experience in the workplace before receiving their postgraduate degree. |                                                                           |                      |                                       |  |  |  |  |  |  |
| CO#    |                            | Course Outc                                                                               | ome(s)                                                                    | PSO<br>Addressed     | Bloom's Taxonomy Levels<br>(K1 to K5) |  |  |  |  |  |  |
| On com | pleting the co             | urse successfully                                                                         | , the student will be ab                                                  | le to                |                                       |  |  |  |  |  |  |
| CO 1   |                            |                                                                                           | mmunicate a practical ess actually operates.                              | 1                    | K1                                    |  |  |  |  |  |  |
| CO 2   | apply theore               | tical knowledge<br>ses to real-world                                                      | ability to integrate and and skills developed in situations in a business | 4                    | K2                                    |  |  |  |  |  |  |
| CO 3   | Exhibit the a professional | ability to effective<br>environment and<br>mmitment in a we                               | demonstrate work                                                          | 4                    | К3                                    |  |  |  |  |  |  |
| CO 4   | Demonstrate internship as  |                                                                                           | successfully complete                                                     | 5                    | K4                                    |  |  |  |  |  |  |
| CO 5   |                            | et strategic goals                                                                        | fessional development for advancing along an                              | 5                    | K5                                    |  |  |  |  |  |  |

### Requirements

The corporate internship work schedule shall be determined between student and supervisor at the company to afford a minimum of 90 hours on the job during the period. Since the student are interning for academic credit, no remuneration is required; however, supervising offices may, at their sole discretion, elect to provide stipends, paid parking, mileage reimbursement or paid employment. Students shall observe all standards of legal ethics and confidentiality and comply with all office policies.

Students must select a theme or topic for their project. The topic and/or theme should be relevant to the organization in which students are working. Specific projects proposed by the employer can also be considered for approval by the academic supervisor. Care must be taken in order to protect

the confidentiality of the organization. It is student's responsibility to get permission from their employer before attaching any company documents to the report. Students must respect their company's rules and policies.

#### **Expectations for Student Performance**

- 1. Demonstrate commitment and dedication to an employer and should be punctual and perform in a professional manner.
- 2. Communicate regularly and effectively with team/co-workers, academic supervisor and employer to ensure timely and accurate completion of work and to establish good human relationships.
- 3. Regularly read and respond promptly to correspondence by email with the employer and the academic supervisor
- 4. Respect the work rules and code of conduct of employer and the academic code of ethics.

## **Responsibilities of Academic Supervisor**

- 1. Assist the students in identifying a suitable workplace for internship and to facilitate their internship experience.
- 2. Monitor student's progress and give feedback on a timely manner.
- 3. Evaluate the student's internship progress reports and approve the final report.
- 4. Serve on the committee to conduct their viva-voce examination.

Every student would be required to produce at the end of the IV Semester (not later than the 1<sup>st</sup>day of the end of the Semester Examinations for the IV Semester), an Internship report (2 copies) of not less than 75 pages and not more than 100 pages. Corporate Internship report should include a description of the business environment, the kind of business it is (service, manufacturing, non-profit, government), its mission and values, its major markets, its marketing strategies, how it is organized, its employees, its annual sales, how it organizes its finances and operating budgets. To complete the report, student should be in contact with both their employer and academic supervisor. The report should be formatted in APA style, with references and citations, if appropriate.

In order to be eligible to present the Corporate Internship report at the end of the IV Semester, students will have to secure a Certificate from the Employer and Academic Supervisor stating that the carried-out Corporate Internship is to the satisfaction.

#### The Corporate Internship report will be evaluated as follows:

- The Corporate Internship report will be examined independently by an external examiner and by the Academic Supervisor.
- There will be a VIVA-VOCE Examination conducted by a panel consisting of external examiner and internal examiner (Academic Supervisor).

# Internship

| Criteria                                                                 | CO# | Marks |
|--------------------------------------------------------------------------|-----|-------|
| Presentation                                                             | CO3 | 20    |
| VIVA                                                                     | CO2 | 20    |
| Analysis of Results-                                                     | CO4 | 40    |
| Dissertation / Report                                                    |     |       |
| Evaluate & Create                                                        | CO5 | 20    |
| (Theoretical Implementation, Social Implementation, Sustainability etc.) |     |       |

| Criteria                             | CO# | K level | Marks | Weightage in % |
|--------------------------------------|-----|---------|-------|----------------|
| VIVA                                 | CO2 | K2      | 20    | 20             |
| Presentation                         | CO3 | К3      | 20    | 20             |
| Analysis of Results-                 | CO4 | K4      | 40    | 40             |
| Dissertation / Report                |     |         |       |                |
| Evaluate & Create                    | CO5 | K5      | 20    | 20             |
| (Theoretical Implementation, Social  |     |         |       |                |
| Implementation, Sustainability etc.) |     |         |       |                |
| Total                                |     |         | 100   | 100            |

|                    | Course Articulation Matrix |     |         |       |        |     |     |                             |      |      |      |      |                    |
|--------------------|----------------------------|-----|---------|-------|--------|-----|-----|-----------------------------|------|------|------|------|--------------------|
| Comman             |                            | ]   | Prograi | nme O | utcome | S   |     | Programme Specific Outcomes |      |      |      |      | Comitino           |
| Course<br>Outcomes | PO1                        | PO2 | PO3     | PO4   | PO5    | PO6 | PO7 | PSO1                        | PSO2 | PSO3 | PSO4 | PSO5 | Cognitive<br>Level |
| CO 1               | 3                          | 3   | 3       | 3     | 3      | 3   | 3   | 3                           | 3    | 3    | 3    | 3    | K1                 |
| CO 2               | 3                          | 3   | 3       | 3     | 3      | 3   | 3   | 3                           | 3    | 3    | 3    | 3    | K2                 |
| CO 3               | 3                          | 3   | 3       | 3     | 3      | 3   | 3   | 3                           | 3    | 3    | 3    | 3    | К3                 |
| CO 4               | 3                          | 3   | 3       | 3     | 3      | 3   | 3   | 3                           | 3    | 3    | 3    | 3    | K4                 |
| CO 5               | 3                          | 3   | 3       | 3     | 3      | 3   | 3   | 3                           | 3    | 3    | 3    | 3    | K5                 |
| Wt. Avg.           | 3                          | 3   | 3       | 3     | 3      | 3   | 3   | 3                           | 3    | 3    | 3    | 3    |                    |
|                    |                            |     |         | 3.00  |        |     |     |                             |      | 3.00 |      |      |                    |

# STRATEGIC MANAGEMENT

| Cour                 | rse Code                                                                                                    |                                                                                                    |                                    |                  |                                       |  |  |  |
|----------------------|----------------------------------------------------------------------------------------------------|----------------------------------------------------------------------------------------------------|------------------------------------|------------------|---------------------------------------|--|--|--|
| Credits              |                                                                                                    | 4                                                                                                    |                                    |                  |                                       |  |  |  |
| Hours / Cycle        |                                                                                                    | 6                                                                                                    |                                    |                  |                                       |  |  |  |
| Category             |                                                                                                    | Part I                                                                                                    | Core                               | Theory           |                                       |  |  |  |
| Semester             |                                                                                                    | IV                                                                                                    | 1                                  | <u> </u>         |                                       |  |  |  |
| Year of              |                                                                                                    | From the academic year <u>2024 – 2025</u> onwards                                                                                                    |                                    |                  |                                       |  |  |  |
| Imple                | mentation                                                                                                    |                                                                                                    |                                    |                  |                                       |  |  |  |
| Course<br>Objectives |                                                                                                    | <ul> <li>The course would enable the students to understand the principles of strategy formulation, implementation and control of marketing.</li> <li>To Formulate the strategies for Customer Value Creation.</li> <li>To analyse the strategies for Market Segmentation, Targeting and Pricing</li> <li>To develop the Strategies for Marketing Communication</li> <li>To evaluate the issues relating to Competitiors Strategies</li> </ul> |                                    |                  |                                       |  |  |  |
| CO#                  |                                                                                                    | Course Outo                                                                                                    |                                    | PSO<br>Addressed | Bloom's Taxonomy Levels<br>(K1 to K6) |  |  |  |
| On con               | On completing the course successfully, the student will be able to                                              |                                                                                                    |                                    |                  |                                       |  |  |  |
| Co -1                | Managem distinguis                                                                                              | ent and Relate                                                                                                    | •                                  | 1,2,3,5          | K1                                    |  |  |  |
| Co -2                | Compare a strategies                                                                                            |                                                                                                    | e Management<br>rganisational      | 1,2,3,4,5        | K2                                    |  |  |  |
| Co -3                | Identify the impact of environmental factors and develop the strategies according to the environmental analysis |                                                                                                    |                                    | 1,2,3,4,5        | К3                                    |  |  |  |
| Co -4                | lateral thin<br>making sk                                                                                       | nd Discover cr<br>nking, analytica<br>tills in Identify<br>the corporate a                                                                                                    | al and decision-<br>ing the forces | 1,2,3,4,5        | K4                                    |  |  |  |
| Co -5                | the                                                                                                    |                                                                                                    | nniques to address                 | 1,2,3,4,5        | K5,K6                                 |  |  |  |

|      | SYLLABUS                                                                                                    |       |           |                              |
|------|----------------------------------------------------------------------------------------------------|-------|-----------|------------------------------|
| UNIT | CONTENT                                                                                                    | HOURS | Cos       | BLOOM'S<br>TAXONOMY<br>LEVEL |
| Ι    | Overview of Strategic Management  Strategic Management – definition – levels of strategy - Understanding Strategy approach through Mintzberg's 5 P's – Plan, Ploy, Pattern, Position, Perspective - Strategic Management model – Pitfalls in strategic planning – guidelines for effective strategic management – Role of top Management.                                                         | 18    | 1,2,3,4,5 | K1,K2,K3,K4,<br>K5, K6       |
| II   | Strategic Intent and Strategy Formulation Strategic Intent - Vision - Importance - Mission - components of Mission statement- role of mission in strategy formulation - Goals - objectives, plans.                                                                                                    | 18    | 1,2,3,4,5 | K1,K2,K3,K4,<br>K5, K6       |
| III  | External and internal assessment  Concept of Environmental analysis – Techniques - PESTLE analysis – Political, economic, social, technical, legal and environmental - Industry analysis  - Competitive analysis – Porter's Five-Forces model  - Organisational analysis – Framework for developing competitive advantage – process and strategic factors - Internal analysis – Value chain Model | 18    | 1,2,3,4,5 | K1,K2,K3,K4,<br>K5, K6       |
| IV   | Corporate Strategies  Types of strategies – Stability Strategy – Growth Strategy – Internal strategies - Concentric expansion, integration, diversification, external strategies - Retrenchment strategies – Combination strategies – Global strategies – E-Commerce strategies – Porter's Generic Business strategies – Choice of strategy.                                                      | 18    | 1,2,3,4,5 | K1,K2,K3,K4,<br>K5, K6       |
| V    | Strategic Implementation and Control  Concept of Strategy implementation – issues in strategy implementation – McKinsey's 7-S framework – Activating strategy – Structural implementation – Behavioural implementation – Functional implementation. Strategic Control – Barriers – role–control process – Control criteria – Strategic control techniques.                                        | 18    | 1,2,3,4,5 | K1,K2,K3,K4,<br>K5, K6       |

Prasad, L.M. (2012), Strategic Management 5<sup>th</sup> edition, Sultan Chand & Sons.

David, Fred R. (2010), Strategic Management: Concepts and Cases, 13<sup>th</sup> edition, Pearson College. Rao, P. Subba (2011), Business Policy and Strategic Management: Text and Cases, Himalaya Publishing house.

### References

Hill, Charles W.L., Jones, Gareth R. and Schilling, Melissa A. (2015), Strategic Management: Theory, 11<sup>th</sup> ed., Cengage Learning, USA (printed in Canada).

Porter, Michael E. (2008), Competitive Advantage: Creating and Sustaining Superior Performance, Free

Press, United Kingdom.

Pearce, John A., Robinson, Richard B. and Mital, Amita (2018), Strategic Management: Planning for Domestic and Global Competition, 14<sup>th</sup> ed., McGraw Hill Education.

#### **Suggested Reading**

Phadtare, Milind T. (2010), Strategic Management: Concepts and cases., PHI learning private limited, New Delhi.

Pitt, Martyn R and Koufopoulos, <u>Dimitrios</u> (2012), Essentials of Strategic Management, Sage publication Asia- Pacific pvt. Ltd., Singapore.

#### Web Resources

Gluck, Frederick W., Kaufman, Stephen P. and Walleck, A. Steven, Strategic Management for competitive advantage, Harvard business review

https://hbr.org/1980/07/strategic-management-for-competitive-advantage https://hbr.org/1963/07/how-to-evaluate-corporate-strategy

| Course<br>Outcomes | Programme Outcomes |         |         |         |         |         | Programme Specific Outcomes |      |      |      | Cognitive<br>Level |      |    |
|--------------------|--------------------|---------|---------|---------|---------|---------|-----------------------------|------|------|------|--------------------|------|----|
|                    | PO<br>1            | PO<br>2 | PO<br>3 | PO<br>4 | PO<br>5 | PO<br>6 | PO7                         | PSO1 | PSO2 | PSO3 | PSO4               | PSO5 |    |
| CO 1               | 3                  | 3       | 3       | 3       | 2       | 3       | 2                           | 3    | 2    | 3    | 2                  | 2    | K1 |
| CO 2               | 3                  | 3       | 3       | 3       | 3       | 3       | 2                           | 3    | 2    | 3    | 3                  | 2    | K2 |
| CO 3               | 3                  | 3       | 3       | 3       | 3       | 3       | 2                           | 3    | 2    | 3    | 3                  | 3    | К3 |
| CO 4               | 3                  | 3       | 3       | 3       | 2       | 3       | 2                           | 3    | 2    | 3    | 3                  | 3    | K4 |
| CO 5               | 3                  | 3       | 3       | 3       | 2       | 3       | 2                           | 3    | 2    | 3    | 3                  | 3    | K5 |
| Wt. Avg.           | 3                  | 3       | 3       | 3       | 2.4     | 3       | 2                           | 3    | 2    | 3    | 2.8                | 2.6  |    |

Correlation of POs/PSOs to each CO and make a corresponding mapping table.

| Weightage for Correlation                                    |                    |   |  |  |
|--------------------------------------------------------------|--------------------|---|--|--|
| 0 ≤C ≤ 5%                                                    | No correlation     | - |  |  |
| 5% <c 40%<="" td="" ≤=""><td>Low / Slight</td><td>1</td></c> | Low / Slight       | 1 |  |  |
| 40% <c 60%<="" <="" td=""><td>Moderate</td><td>2</td></c>    | Moderate           | 2 |  |  |
| 60% ≤C < 100%                                                | Substantial / High | 3 |  |  |

# **Notes for Preparing K level**

| K 1<br>Remembering   | Choose, Define, Find, How, Label, List, Match, Name, Omit, Recall, Relate, Select, Show, Spell, Tell, What, When, Where, Which, Who, Why, etc.                                                                                                    |
|----------------------|----------------------------------------------------------------------------------------------------|
| K 2<br>Understanding | Classify, Compare, Contrast, Demonstrate, Explain, Extend, Illustrate, Infer, Interpret, Outline, Relate, Rephrase, Show, Summarize, Translate                                                                                                    |
| K 3<br>Applying      | Apply, Build, Choose, Construct, Develop, Experiment with, Identify, Interview, Make use of, Model, Organize, Plan, Select, Solve, Utilize, etc.                                                                                                    |
| K 4<br>Analyzing     | Analyze, Assume, Categorize, Classify, Compare, Conclusion, Contrast, Discover, Dissect, Distinguish, Divide, Examine, Function, Inference, Inspect, List, Motive, Relationships, Simplify, Survey, Take part in, Test for, Theme, etc.                                                                  |
| K 5<br>Evaluating    | Agree, Appraise, Assess, Award, Choose, Compare, Conclude, Criteria, Criticize, Decide, Deduct, Defend, Determine, Disprove, Estimate, Evaluate, Explain, Importance, Influence, Interpret, Judge, Justify, Mark, Measure, Opinion, Perceive, Prioritize, Prove, Rate, Recommend, Rule on, Select, etc.  |
| K 6<br>Creating      | Adapt, Build, Change, Choose, Combine, Compile, Compose, Construct, Create, Delete, Design, Develop, Discuss, Elaborate, Estimate, Formulate, Happen, Imagine, Improve, Invent, Make up, Maximize, Minimize, Modify, Original, Originate, Plan, Predict, Propose, Solution, Solve, Suppose, Test, Theory |